#### **Министерство сельского хозяйства Российской Федерации**

#### **Федеральное государственное бюджетное образовательное учреждение высшего образования**

## **«ВОРОНЕЖСКИЙ ГОСУДАРСТВЕННЫЙ АГРАРНЫЙ УНИВЕРСИТЕТ ИМЕНИ ИМПЕРАТОРА ПЕТРА I»**

**УТВЕРЖДАЮ** Декан факультета агрономии, агрохимии/и экологии А.П. Пичугин uls» 06  $2021r$ .

# **РАБОЧАЯ ПРОГРАММА ПО ДИСЦИПЛИНЕ**

### **Б1.В.ДЭ.01.01 Клональное микроразмножение садовых культур**

Направление подготовки 35.04.05 Садоводство

Направленность (профиль) Интенсивное садоводство

Квалификация выпускника магистр

Факультет Агрономии, агрохимии и экологии

Кафедра Плодоводства и овощеводства

Разработчики рабочей программы: доктор с.-х. наук, профессор Ноздрачева Р.Г.

канд. с.-х. наук, доцент Стазаева Н.В.

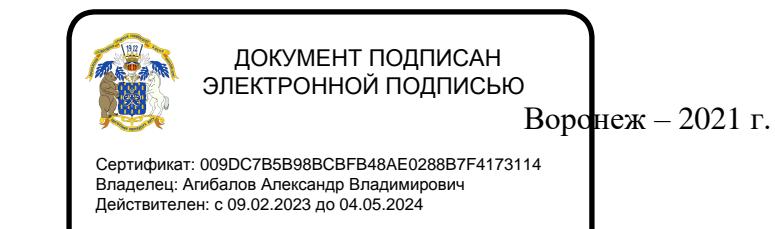

#### Страница **2** из **30**

Рабочая программа разработана в соответствии с Федеральным государственным образовательным стандартом высшего образования – бакалавриат по направлению подготовки 35.04.05 Интенсивное садоводство, утвержденный приказом Минобрнауки России от 26.07.2017 г №701, с изменениями, внесенными приказом Министерства науки и высшего образования Российской Федерации от 8 февраля 2021 г. № 83 (зарегистрирован Министерством юстиции Российской Федерации 12 марта 2021 г., регистрационный № 62739).

Рабочая программа утверждена на заседании кафедры плодоводства и овощеводства (протокол № 10 от 27.05.2021 г.)

Заведующий кафедрой <u>"А. Ноздрад</u> Р.Г. Ноздрачева

Рабочая программа рекомендована к использованию в учебном процессе методической комиссией факультета агрономии, агрохимии и экологии (протокол № 11 от 29.06.2021 г.).

Председатель методической комиссии лукин А.Л.

Рецензент рабочей программы: д.с.-х.н., профессор, директор ФГБНУ «Всероссийский НИИ СПК» Князев С.Д.

#### **1. Общая характеристика дисциплины**

#### **1.1. Цель дисциплины**

**Цель** – ознакомление обучающихся с новейшими методами размножения садовых культур и создания культуры *iv vitro* и получения генетически однородного, безвирусного посадочного материала.

#### **1.2. Задачи дисциплины**

#### **Задачами являются:**

- 1) изучить процесс размножения садовых культур различными методами;
- 2) усвоить знания технологии получении генетически однородного посадочного материала,
- 3) познать основы санитарно-технических, санитарно-гигиенических нормам и техническими требованиями выращивания растений в лабораториях;
- 4) изучить возможности длительного хранения пробирочных растений.

#### **1.3. Предмет дисциплины**

Предметом изучения дисциплины являются методы массового бесполого размножения растений в культуре клеток и тканей, при котором возникшие формы растений генетически идентичны исходному экземпляру.

«Клональное микроразмножение садовых культур» важнейшая и современная дисциплина, позволяющая будущим специалистам получить знания процесса клонального микроразмножения садовых культур.

Освоение дисциплины формирует агрономическое мышление и способность специалиста творчески применять на практике научно обоснованный комплекс мероприятий, позволяющий выращивание посадочного материала, ускоренное размножение редких и ценных пород, сортов, подвоев, ускорять процесс селекционной работы.

#### **1.4. Место дисциплины в образовательной программе**

Клональное микроразмножение садовых культур входит в блок 1, элективная дисциплина вариативной части.

#### **1.5. Взаимосвязь с другими дисциплинами**

Предшествующими курсами, на основе которых базируется изучение дисциплины являются: ботаника, физиология и биохимия, биология, генетика и селекция, сельскохозяйственная биотехнология, плодоводство, виноградарство, декоративное садоводство.

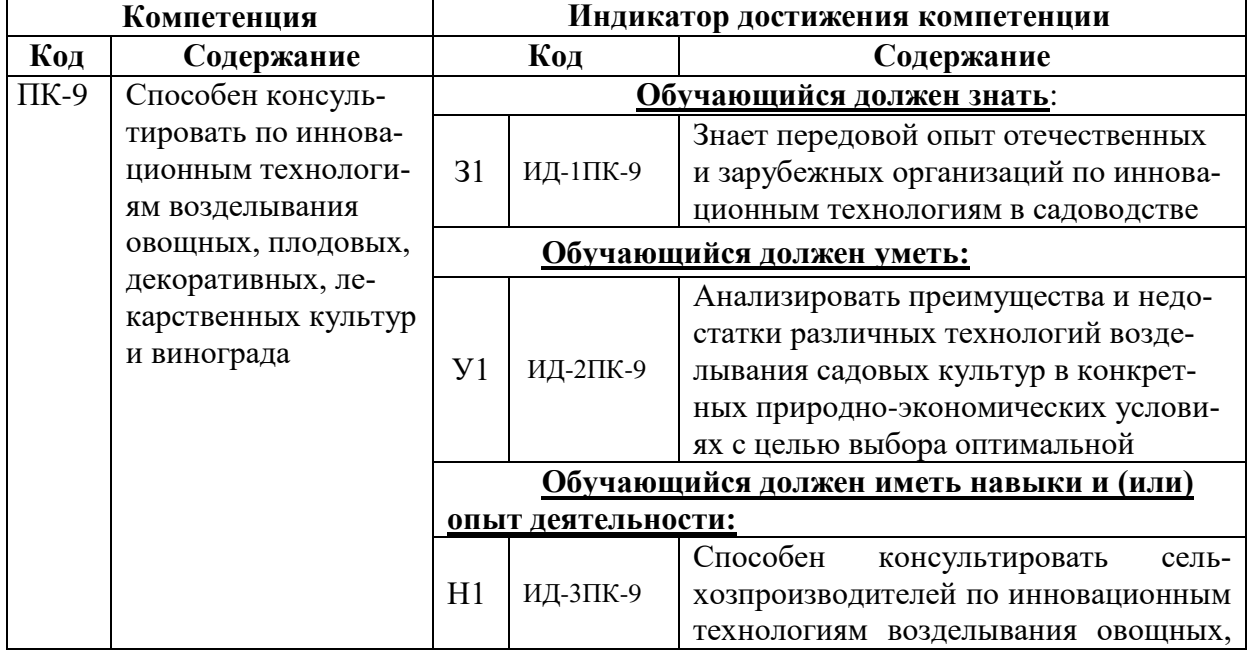

#### **2. Планируемые результаты обучения по дисциплине**

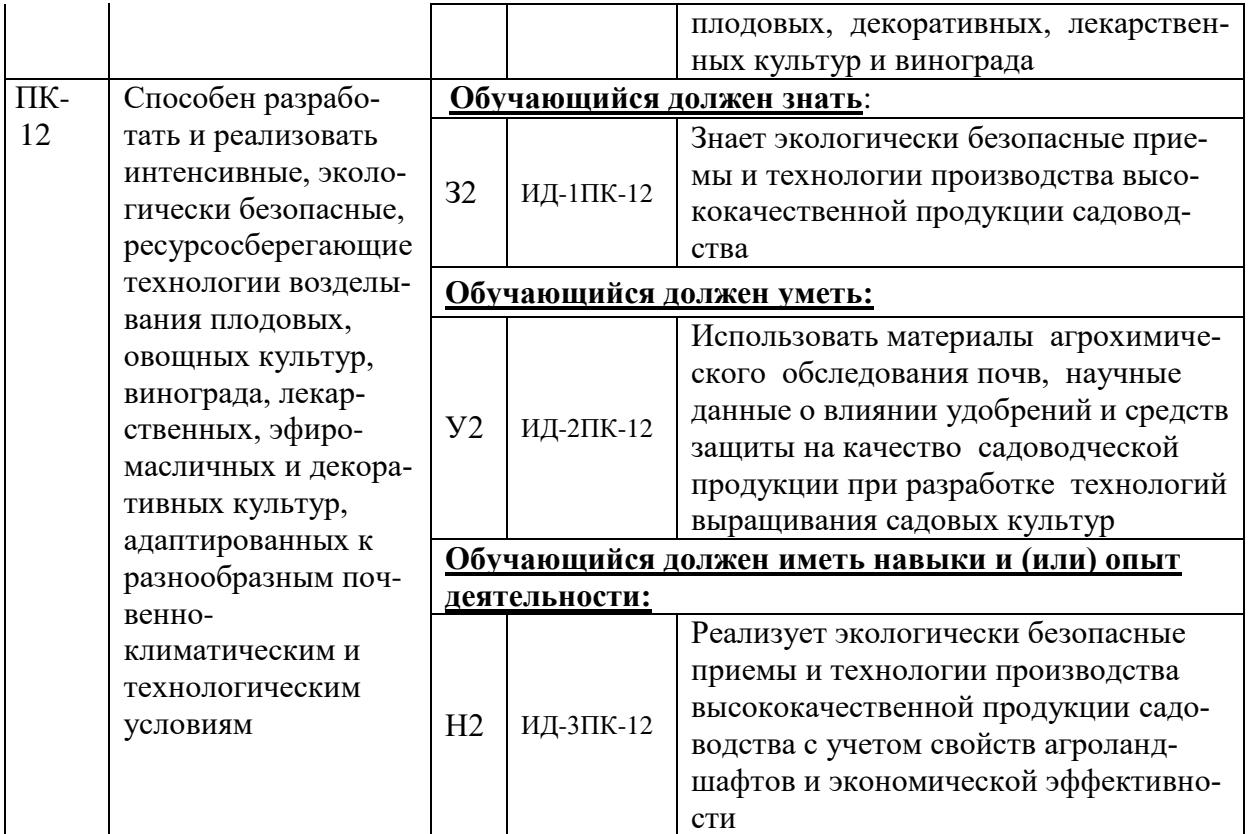

# **3. Объём дисциплины и виды работ**

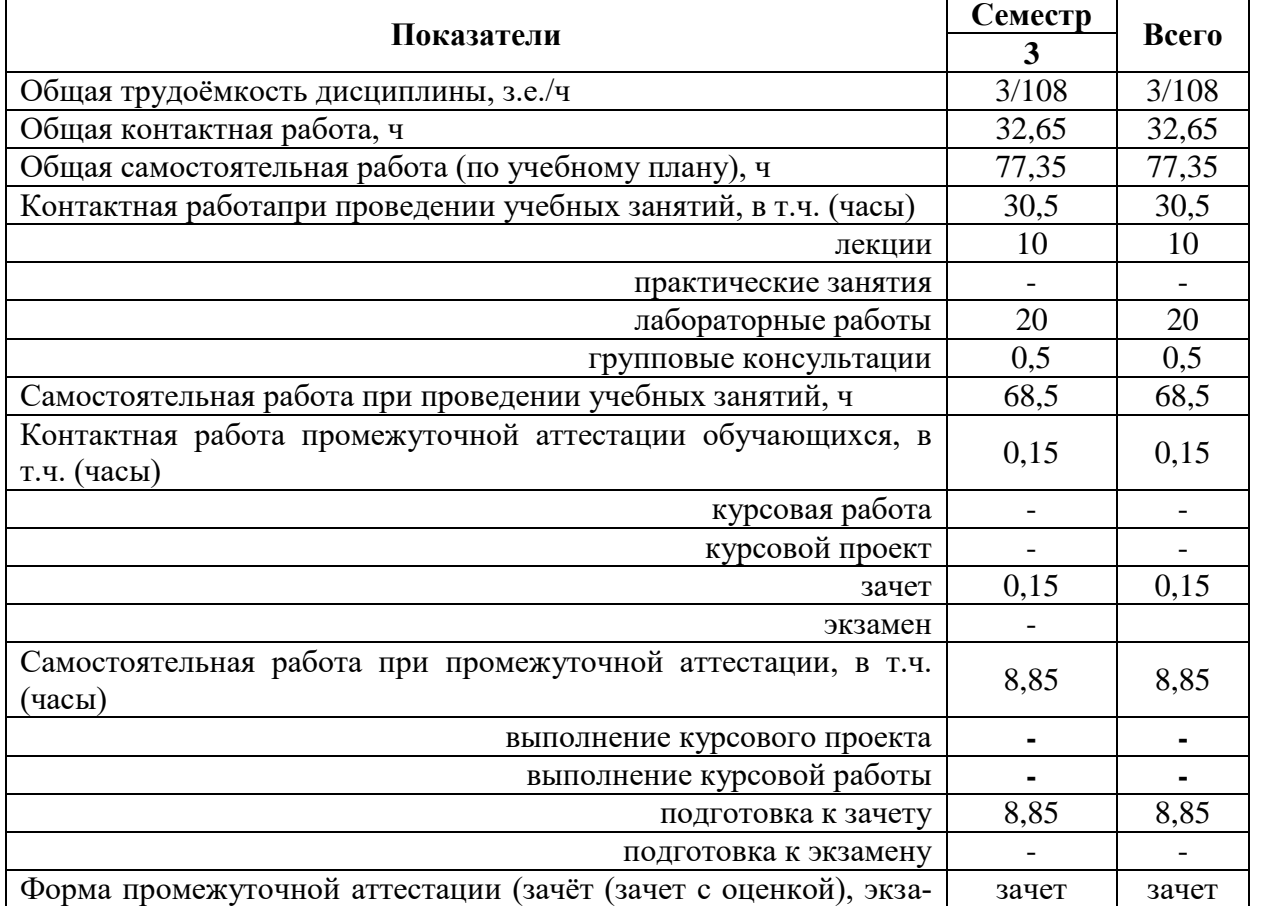

# **3.1. Очная форма обучения**

#### мен, защита курсового проекта (работы))

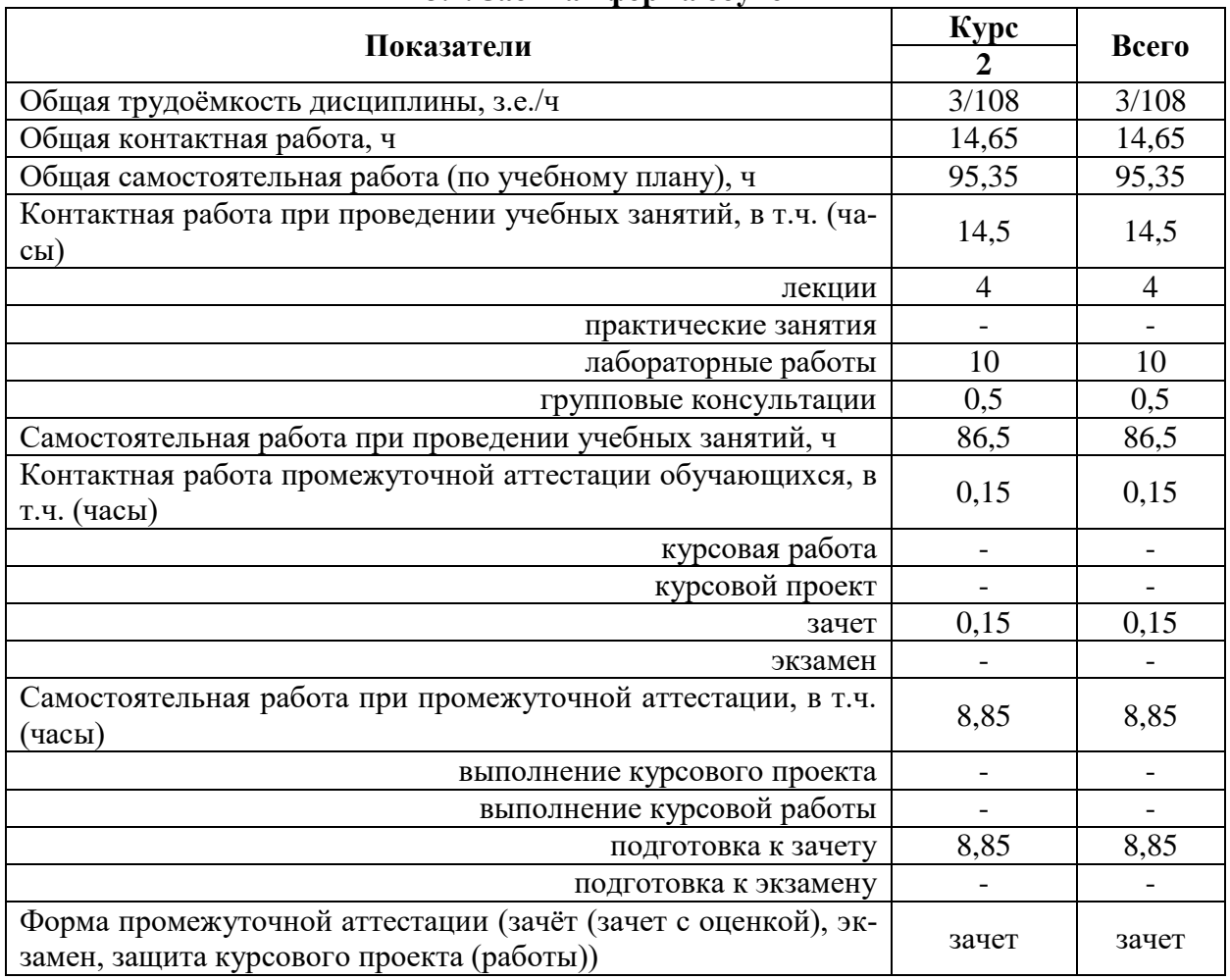

#### **3.2. Заочная форма обучения**

## **4. Содержание дисциплины**

**4.1. Содержание дисциплины в разрезе разделов и подразделов**

#### **РАЗДЕЛ 1. ИСТОРИЯ И РАЗВИТИЕ КЛОНАЛЬНОГО МИКРОРАЗМНО-ЖЕНИЯ САДОВЫХ КУЛЬТУР**

Введение.

**Подраздел 1.1.** История создания лабораторий клонального микроразмножения садовых культур в России и за рубежом.

### **РАЗДЕЛ 2. ИНДУКЦИЯ МОРФОГЕНЕЗА ИЗ ИЗОЛИРОВАННЫХ СОМА-ТИЧЕСКИХ ТКАНЕЙ ЯБЛОНИ И ГРУШИ.**

**Подраздел 2.1.** Выбор исходных эксплантов.

**Подраздел 2.2.** Подбор оптимальных условий для индукции из соматических тканей.

**Подраздел 2.3.** Клональное размножение адвентивных побегов, укоренение, адаптация растений для переноса их в открытый грунт.

## **РАЗДЕЛ 3. ПОЛУЧЕНИЕ РАСТЕНИЙ – РЕГЕНЕРАНТОВ ВИШНИ И СЛИ-ВЫ В КУЛЬТУРЕ ТКАНЕЙ.**

**Подраздел 3.1.** Условия проведения исследований.

**Подраздел 3.2.** Получение и культивирование каллуса.

**Подраздел 3.3.** Индукция морфогенеза из изолированных тканей вишни и сливы.

**Подраздел 3.4.** Клональное размножение растений – регенерантов вишни и сливы.

#### **РАЗДЕЛ 4. РЕГЕНЕРАЦИЯ РАСТЕНИЙ ИЗ ИЗОЛИРОВАННЫХ СОМАТИ-ЧЕСКИХ ТКАНЕЙ ЯГОДНЫХ КУЛЬТУР.**

**Подраздел 4.1.** Основные требования к организации работ с культурой ткани, состав питательных сред и их приготовление.

**Подраздел 4.2.** Морфогенез адвентивных побегов из каллуса.

**Подраздел 4.3.** Размножение, укоренение адвентивных побегов и перенос пробирочных растений в почву.

**Подраздел 4.4.** Условия проведения исследований.

**Подраздел 4.5.** Получение и культивирование каллуса.

**Подраздел 4.6.** Индукция морфогенеза из изолированных тканей крыжовника и смородины черной.

**Подраздел 4.7.** Клональное размножение растений – регенерантов крыжовника и смородины черной.

**Подраздел 4.8.** Подбор оптимальных условий для индукции из соматических тканей.

**Подраздел 4.9.** Клональное размножение адвентивных побегов, укоренение, адаптация растений жимолости и актинидии.

#### **РАЗДЕЛ 5. ПОЛУЧЕНИЕ РЕГЕНЕРАНТОВ РАСТЕНИЙ ВИНОГРАДА.**

**Подраздел 5.1.** Основные требования к организации работ с клональным размножением винограда.

**Подраздел 5.2.** Развитие получения тканей в России и за рубежом.

**Подраздел 5.3.** Подбор исходного материала, выбор метода стерилизации и получение каллусной ткани.

#### **4.2. Распределение контактной и самостоятельной работы при подготовке к занятиям по подразделам**

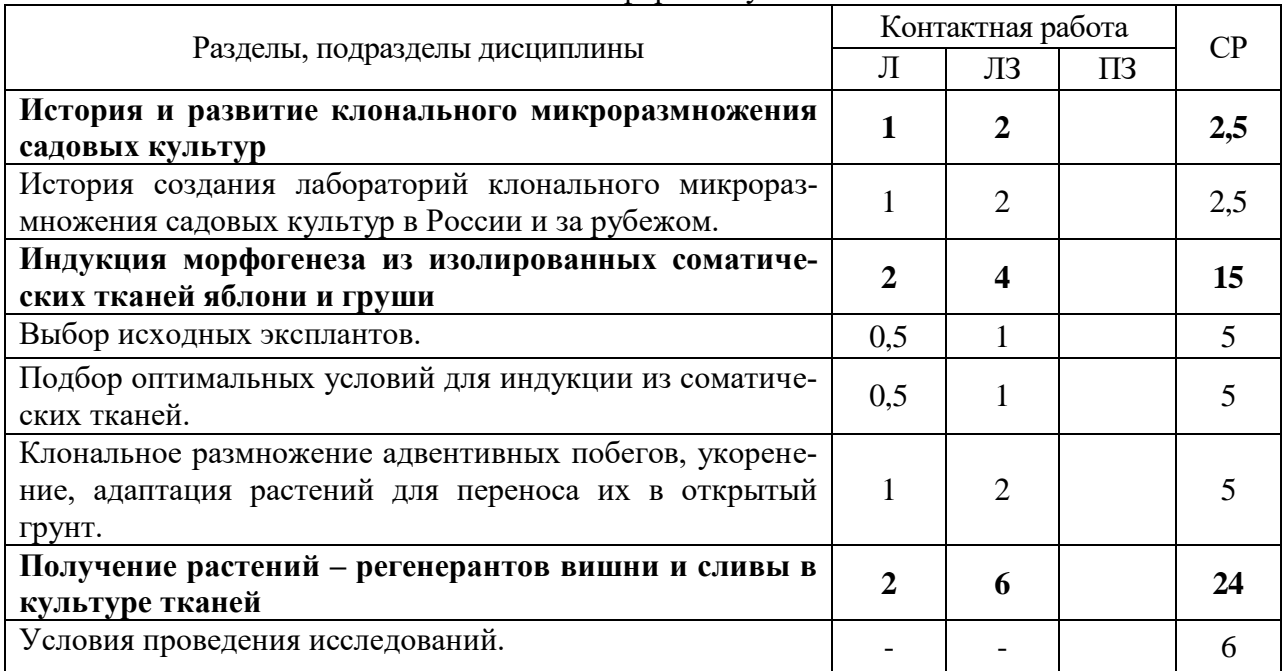

4.2.1. Очная форма обучения

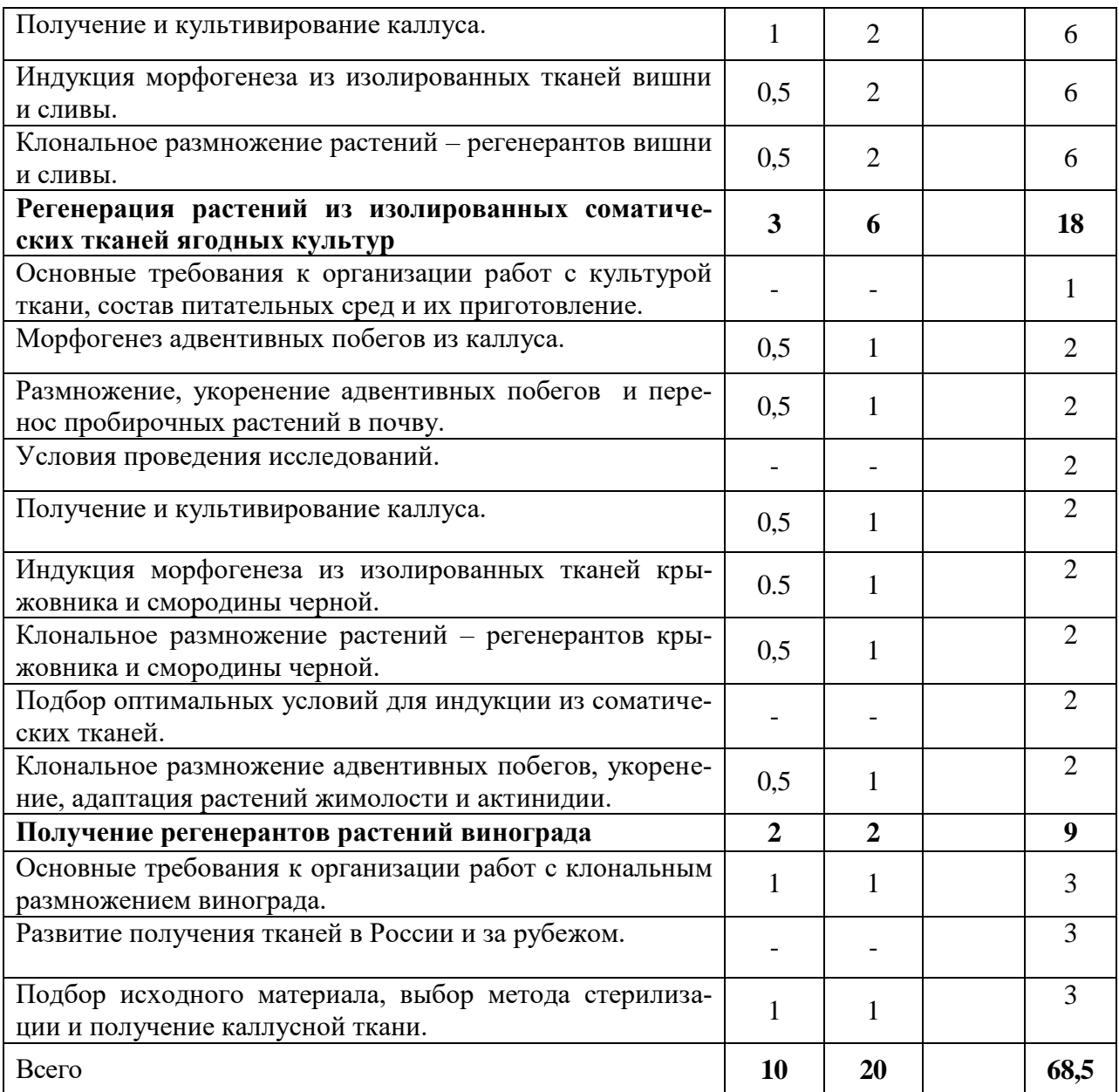

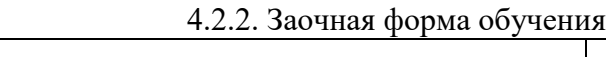

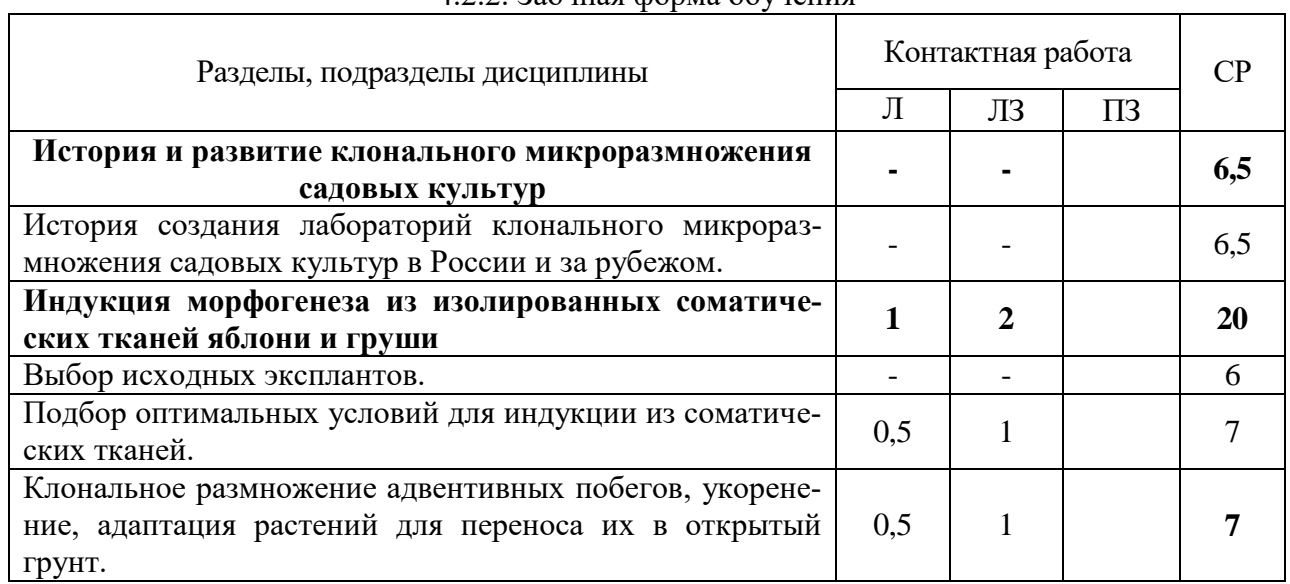

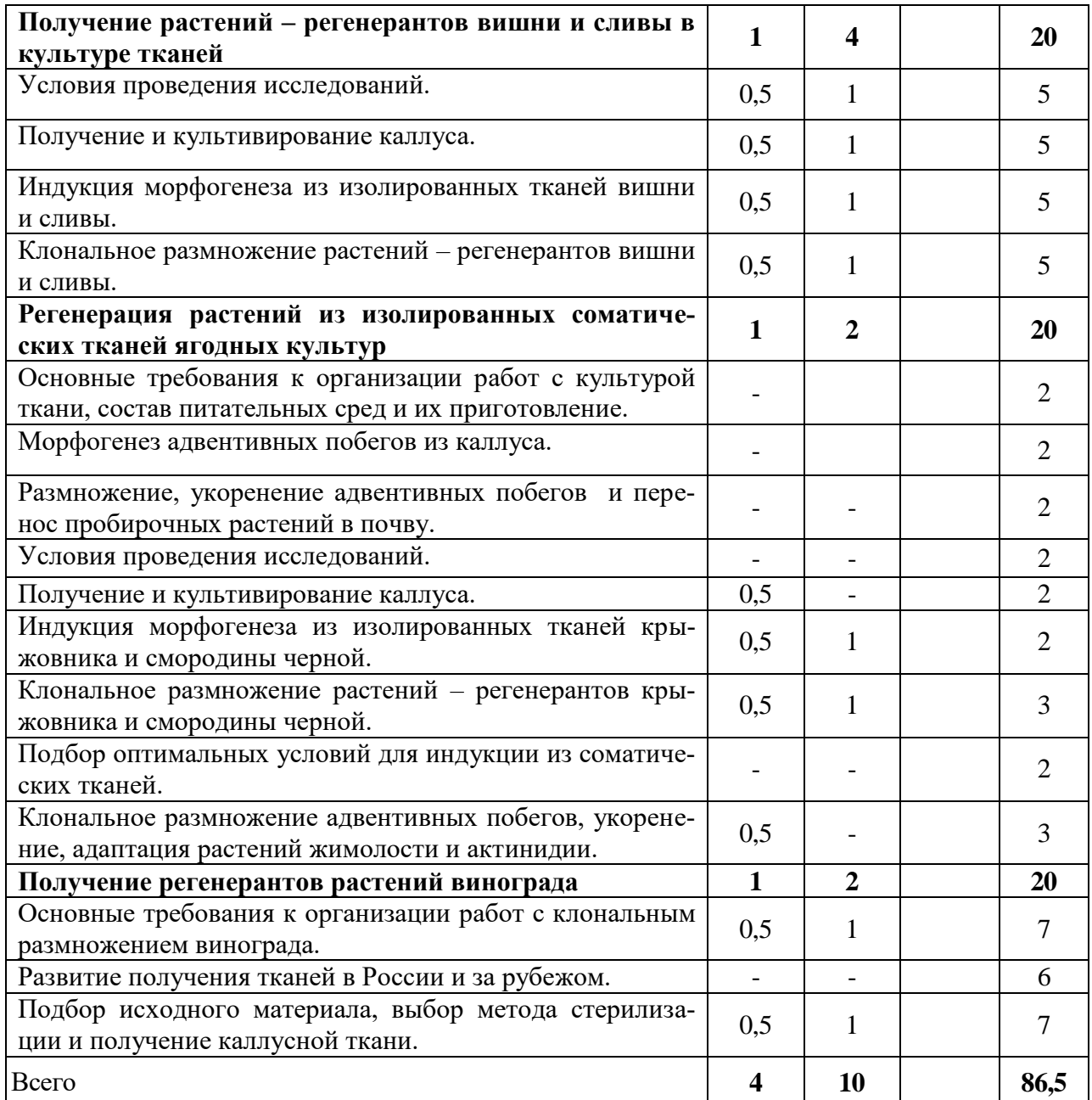

#### **4.3. Перечень тем и учебно-методического обеспечения для самостоятельной работы обучающихся**

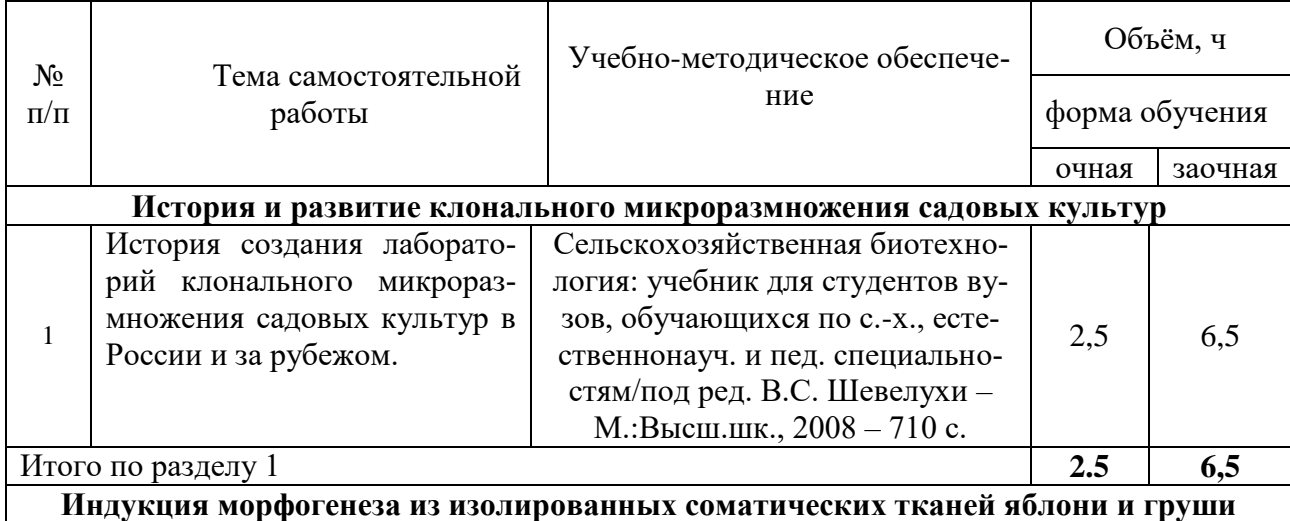

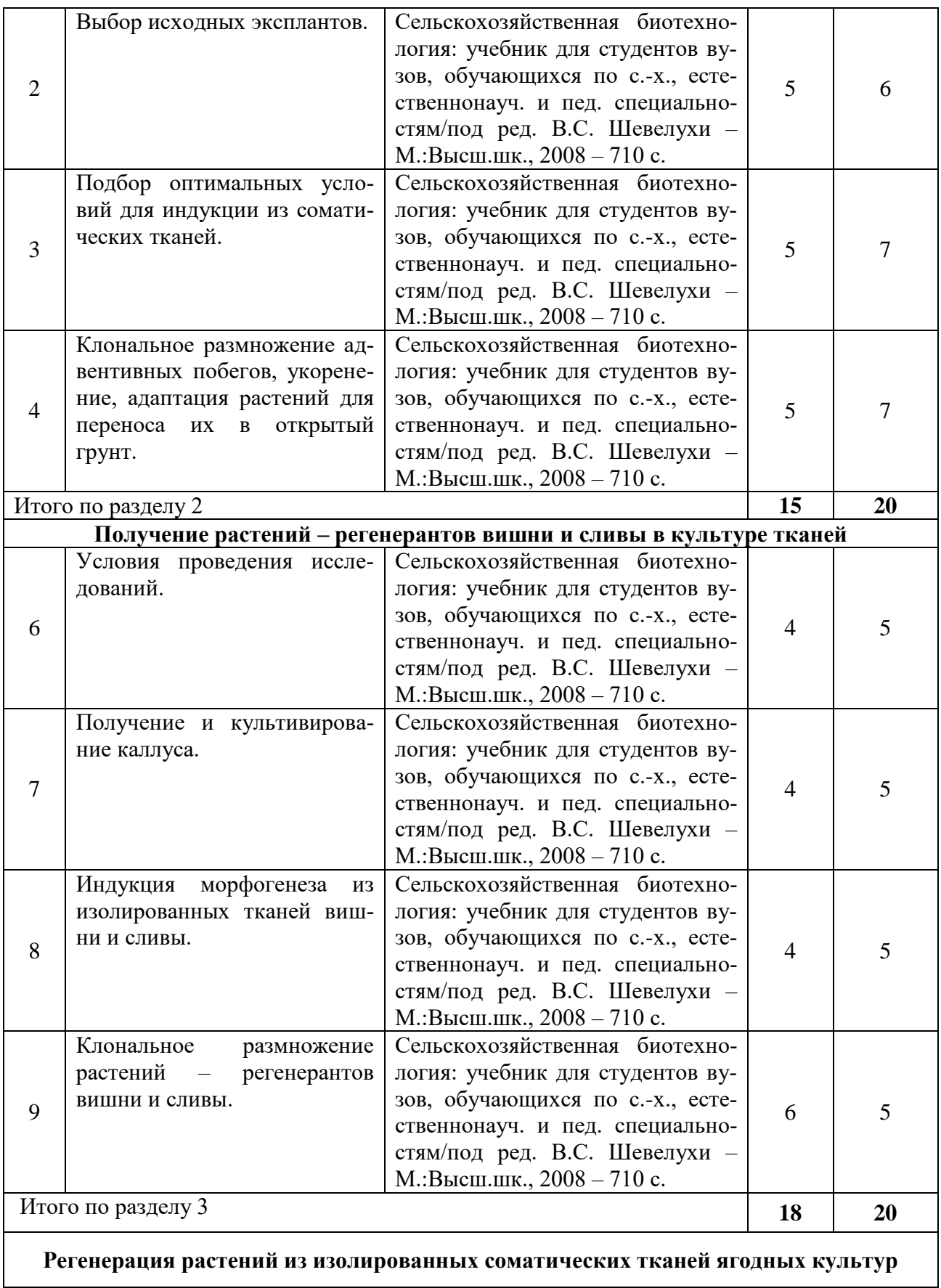

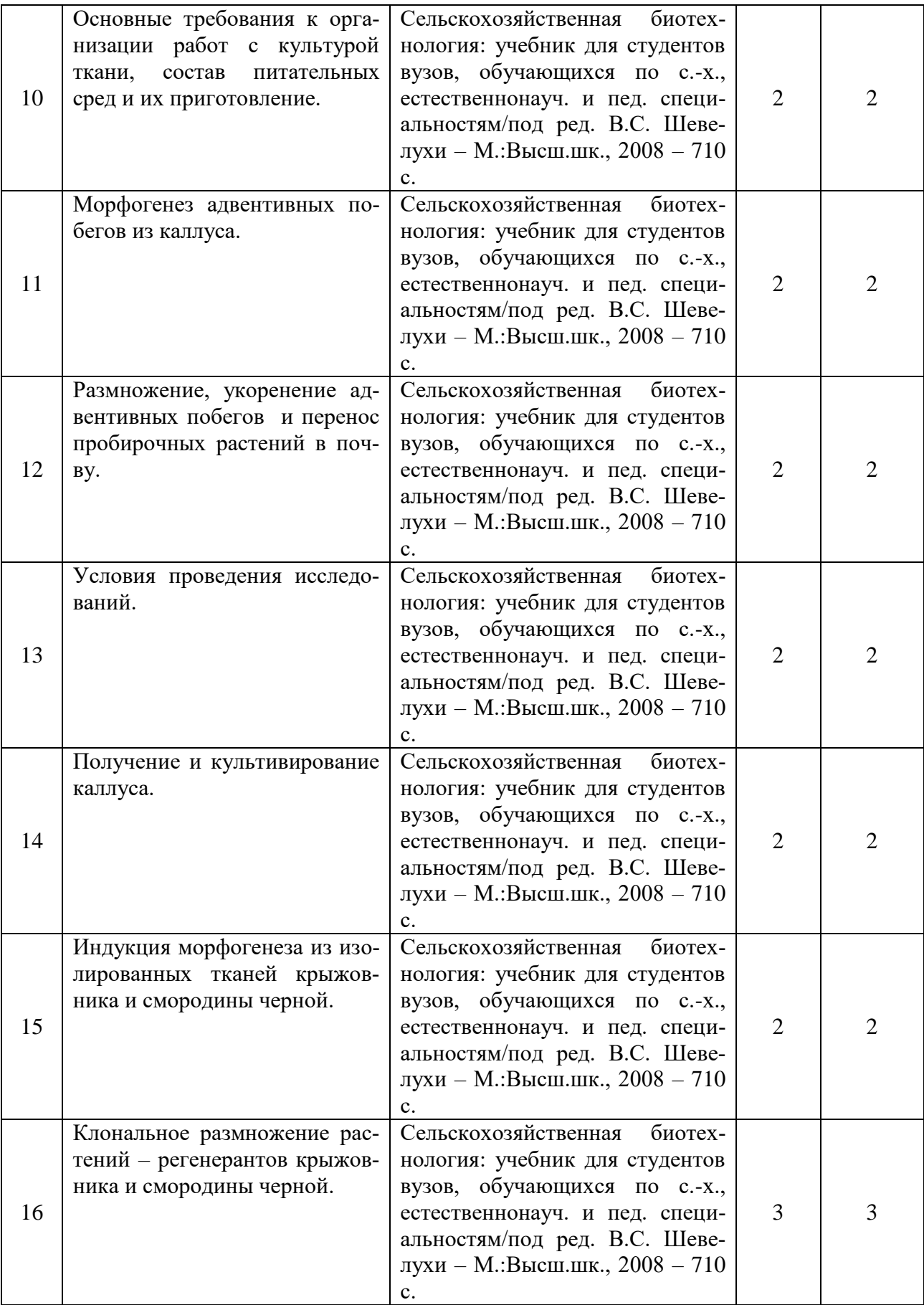

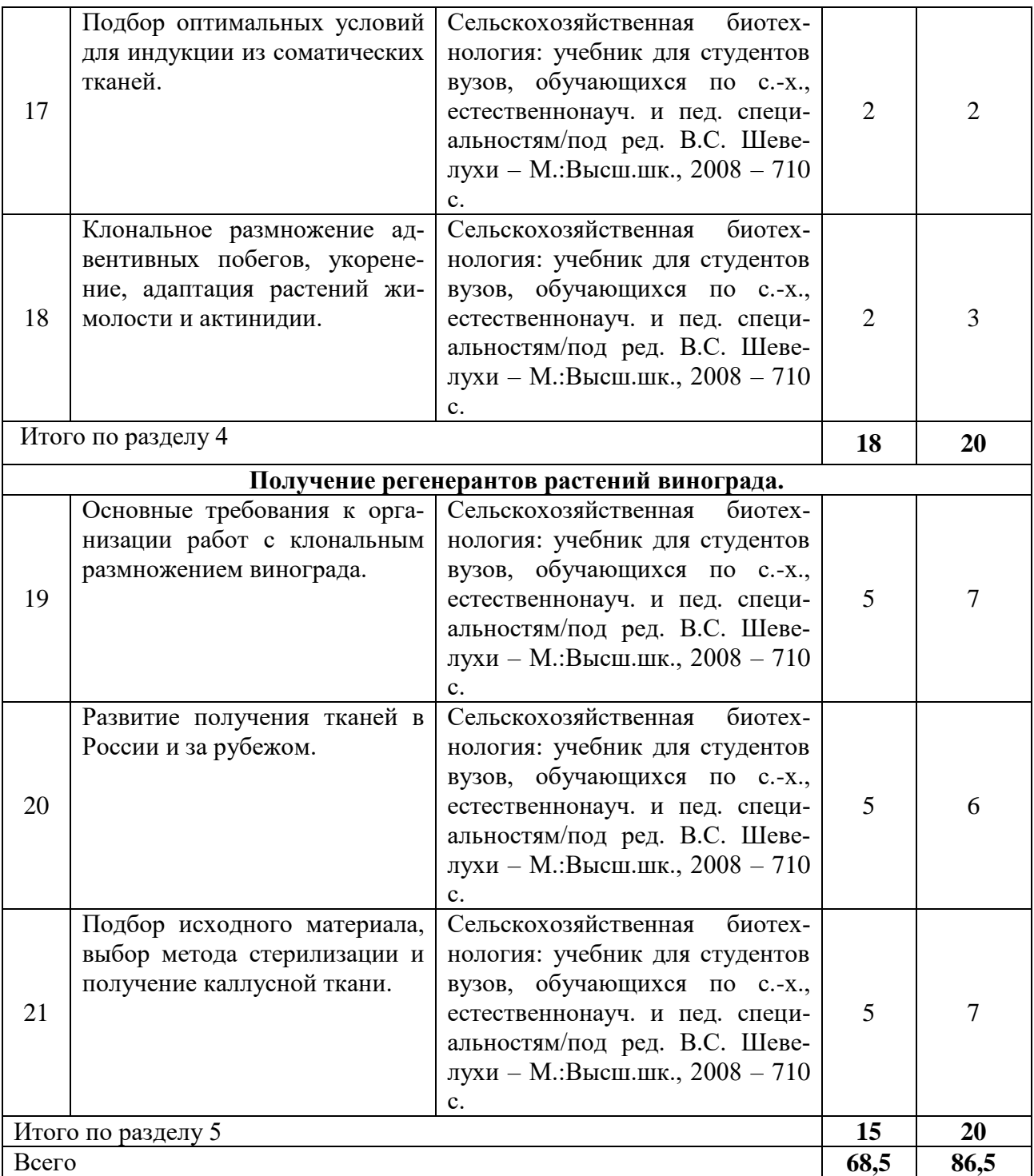

## **5. Фонд оценочных средств для проведения промежуточной аттестации и текущего контроля**

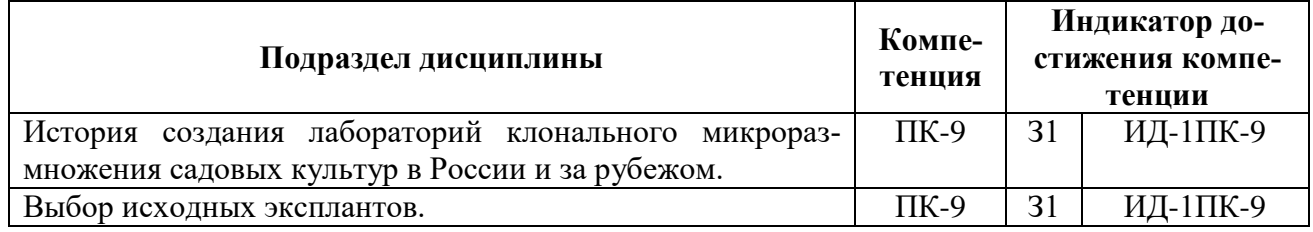

## **5.1. Этапы формирования компетенций**

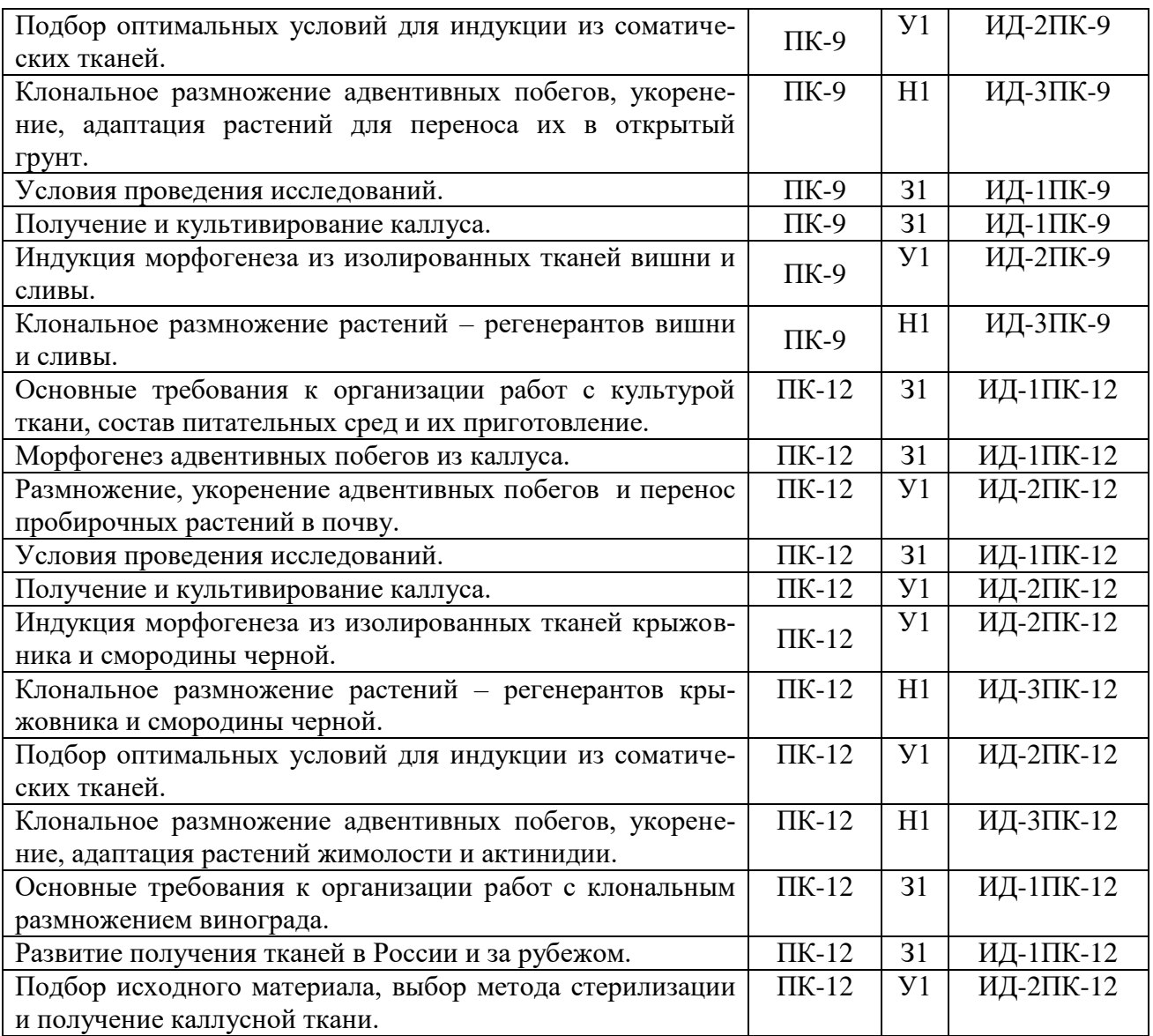

## **5.2. Шкалы и критерии оценивания достижения компетенций**

## **5.2.1. Шкалы оценивания достижения компетенций**

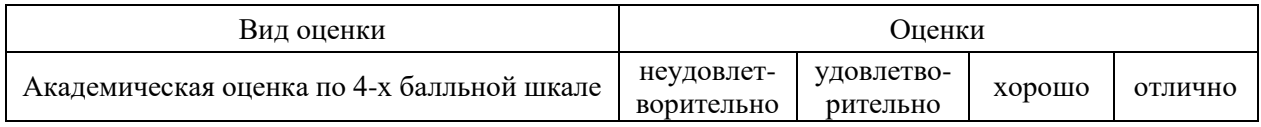

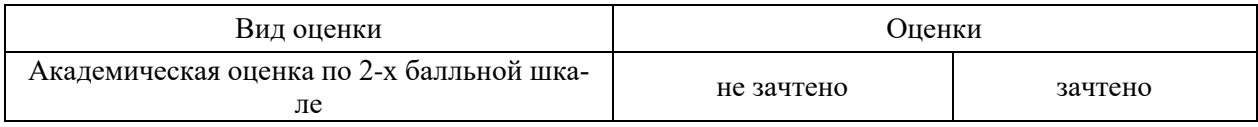

## **5.2.2. Критерии оценивания достижения компетенций**

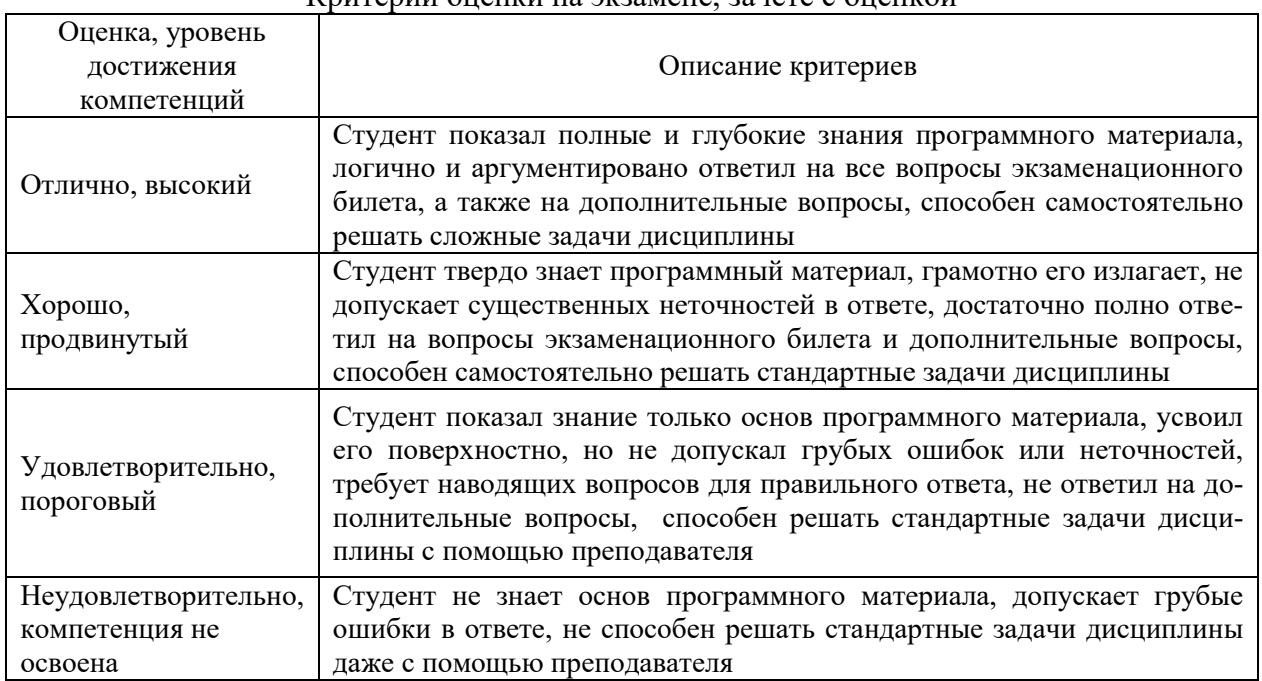

#### Критерии оценки на экзамене, зачете с оценкой

## Критерии оценки тестов

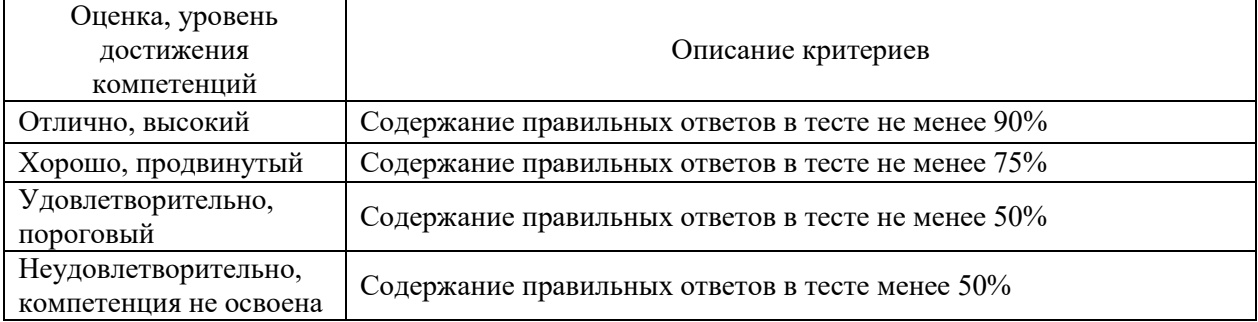

## Критерии оценки устного опроса

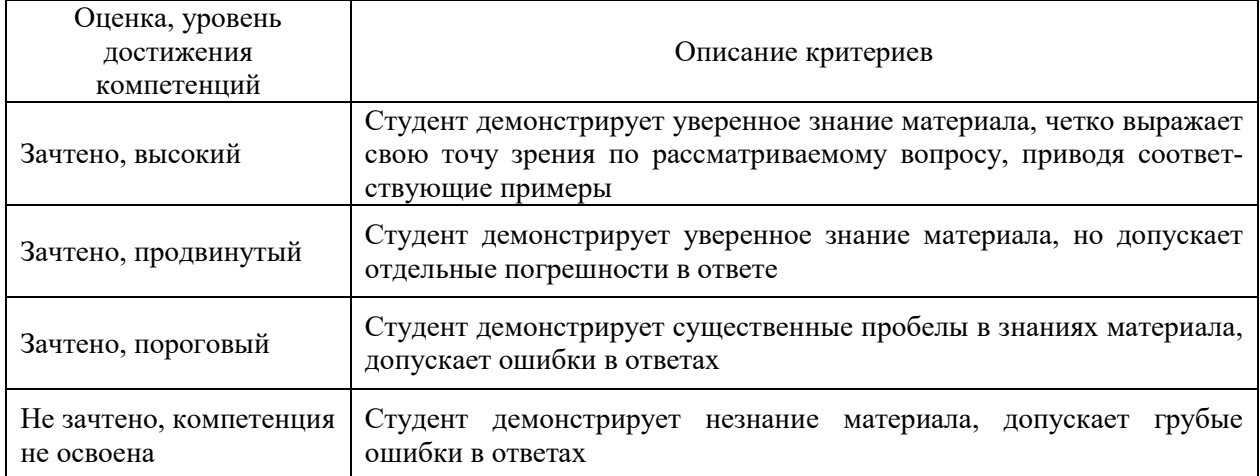

#### Критерии оценки решения задач

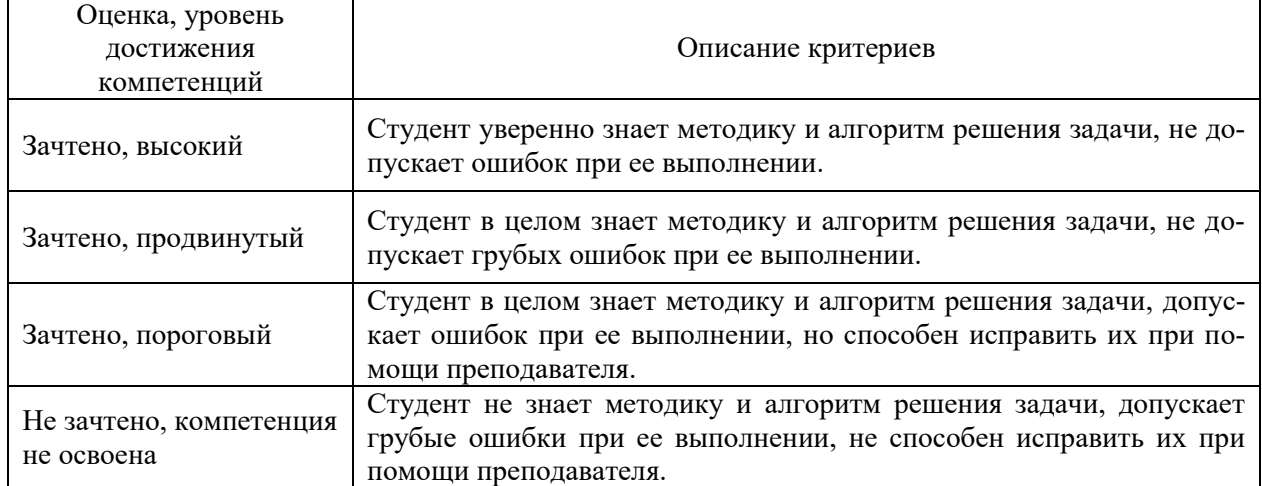

#### **5.3. Материалы для оценки достижения компетенций**

## **5.3.1. Оценочные материалы промежуточной аттестации**

#### **5.3.1.1. Вопросы к экзамену**

Не предусмотрено.

#### **5.3.1.2. Задачи к экзамену**

Не предусмотрено.

## **5.3.1.3. Вопросы к зачету с оценкой**

Не предусмотрено.

#### **5.3.1.4. Вопросы к зачету**

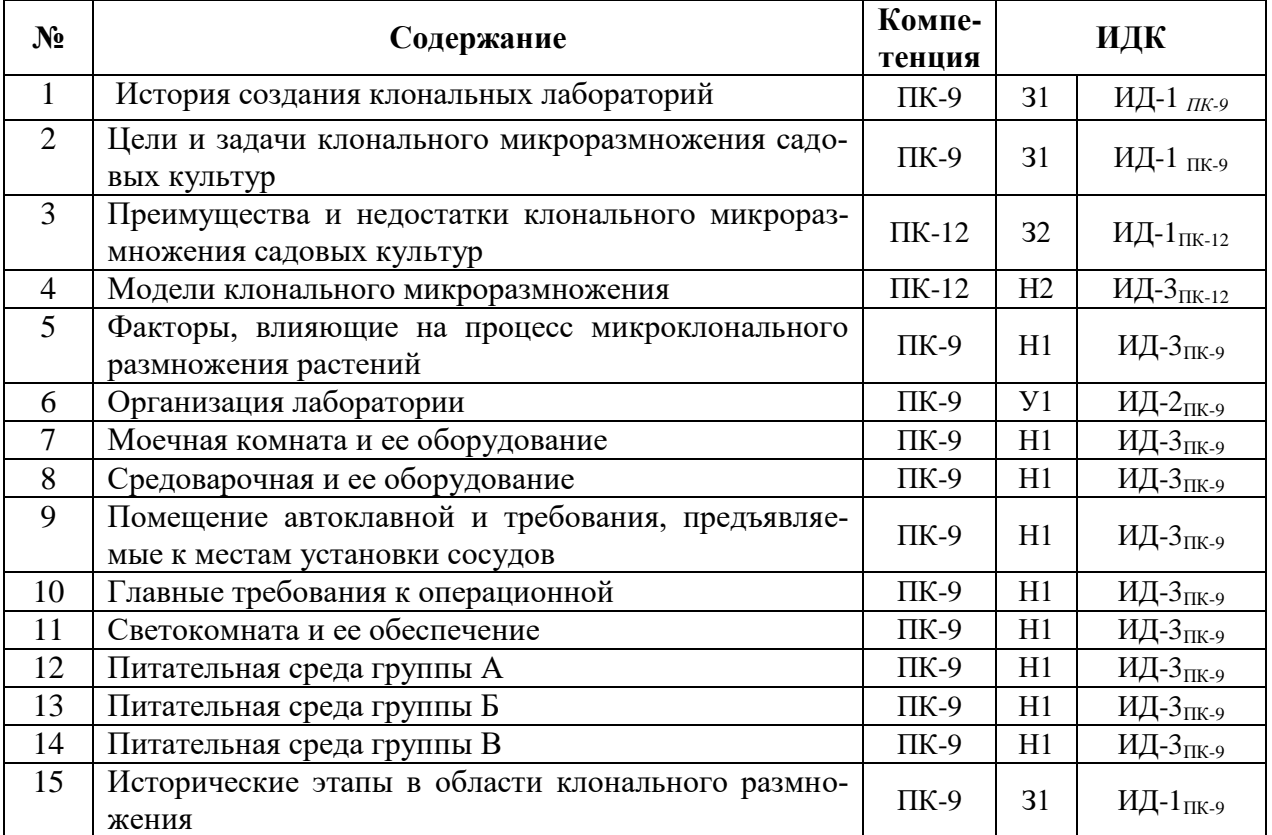

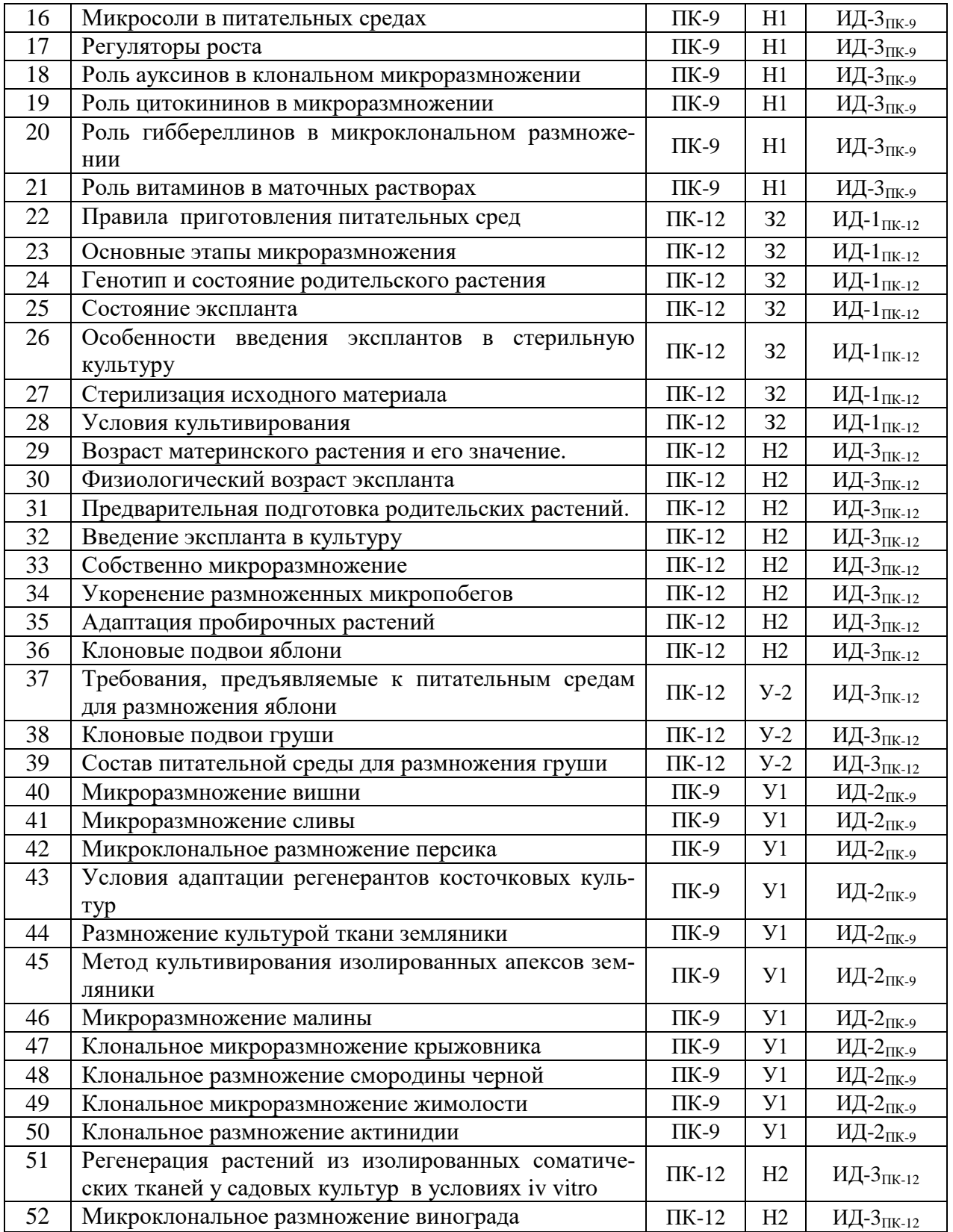

#### **5.3.1.5. Перечень тем курсовых проектов (работ)** Не предусмотрено.

**5.3.1.6. Вопросы к защите курсового проекта (работы)** Не предусмотрено.

## **5.3.2. Оценочные материалы текущего контроля**

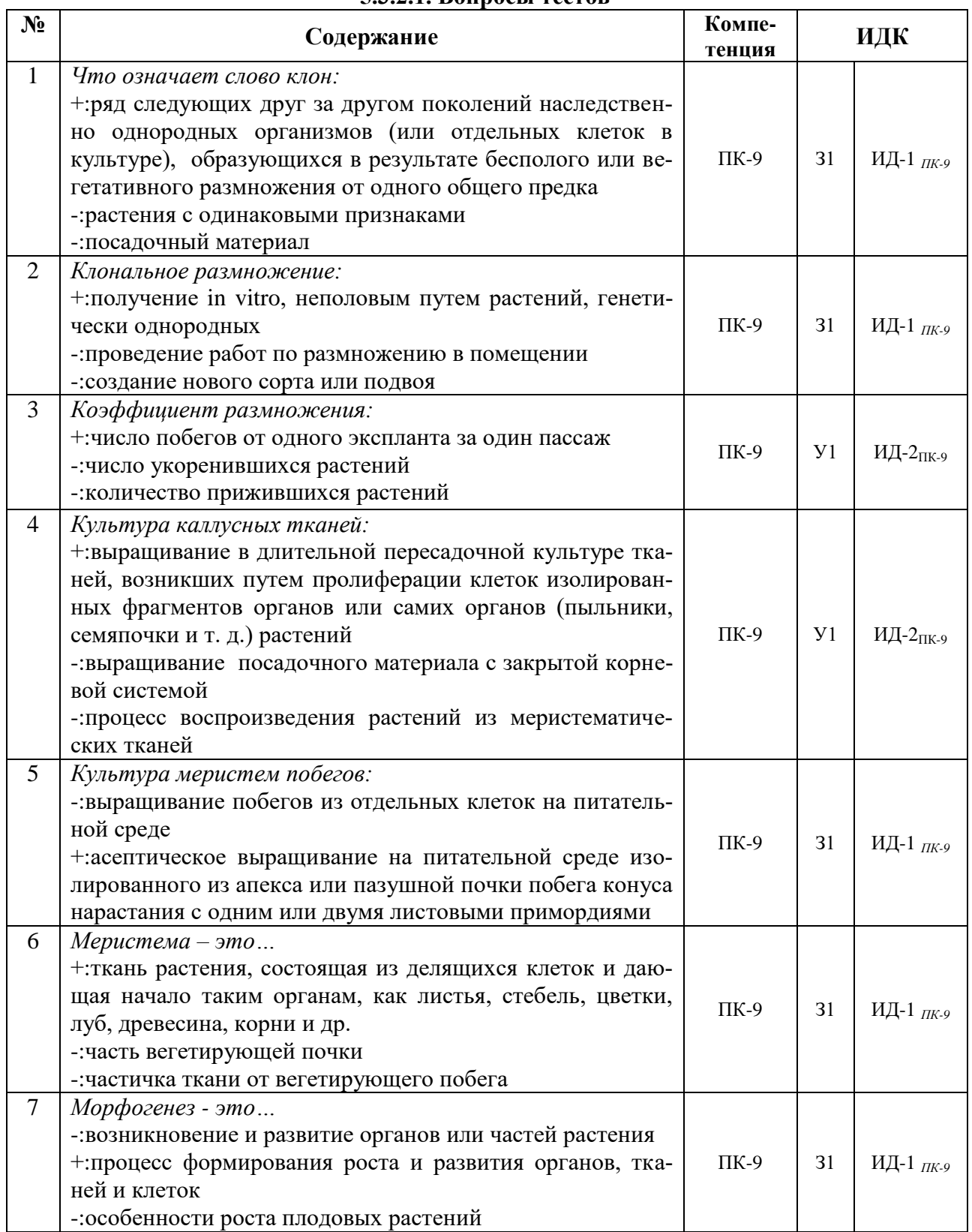

### **5.3.2.1. Вопросы тестов**

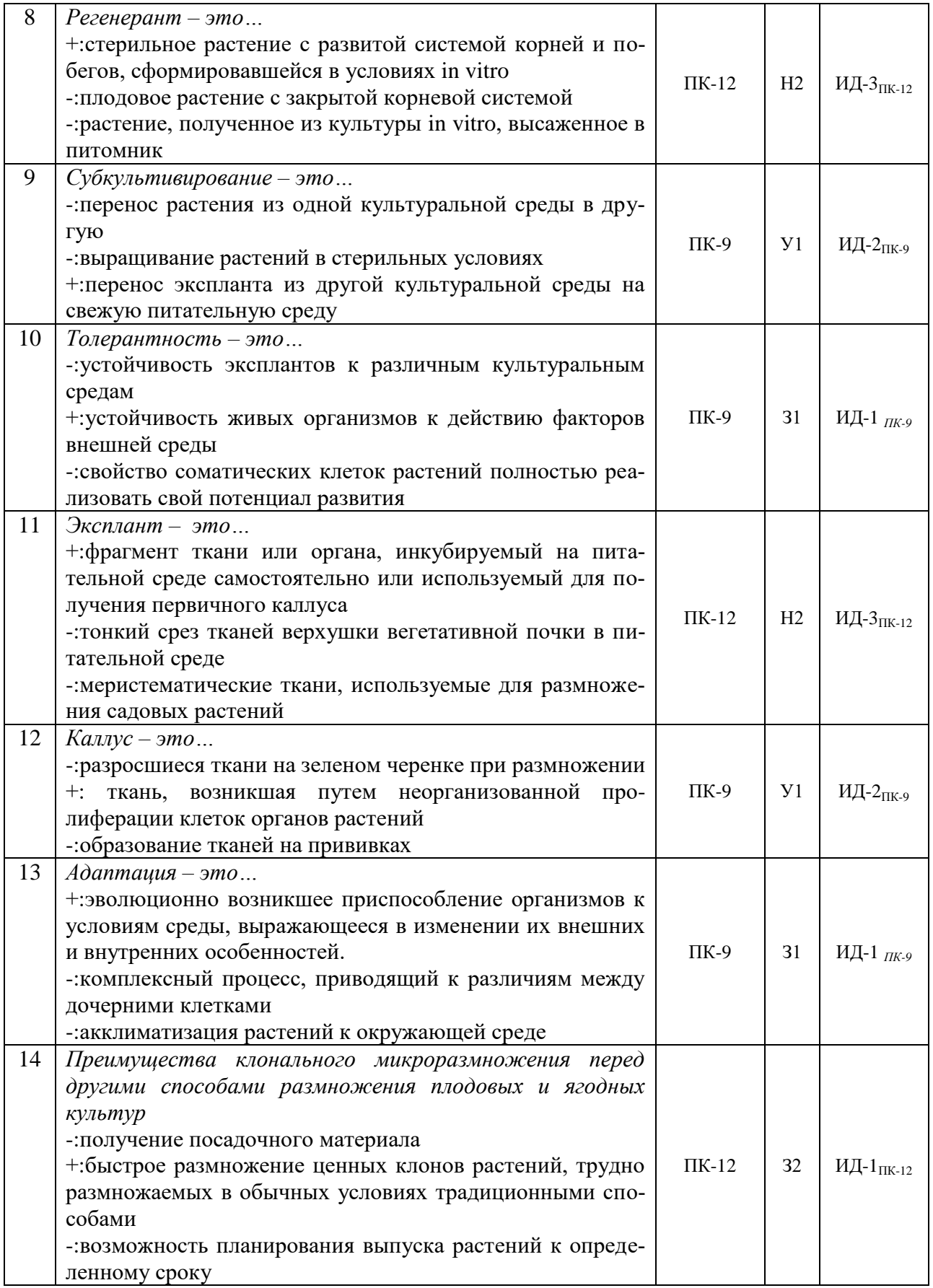

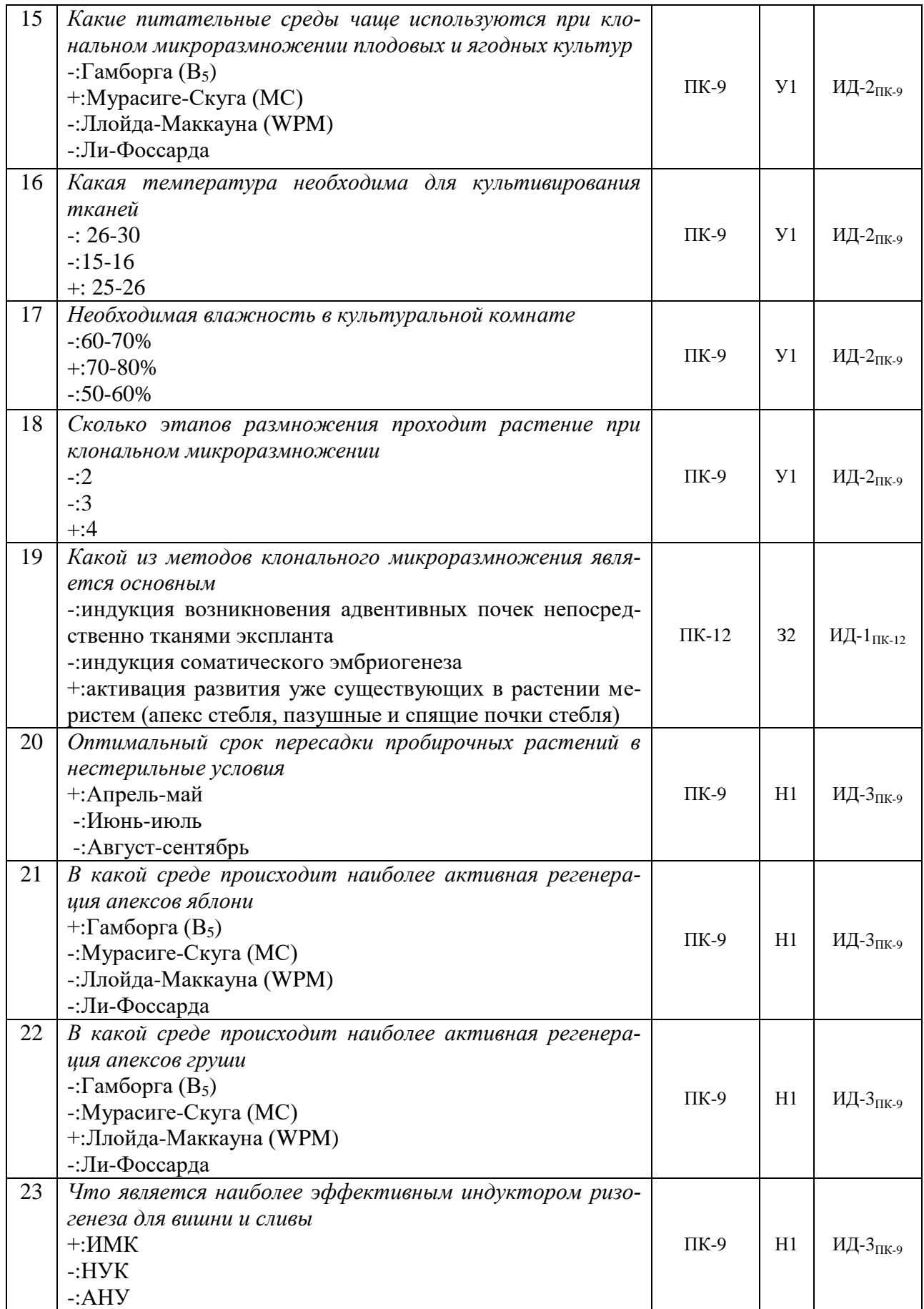

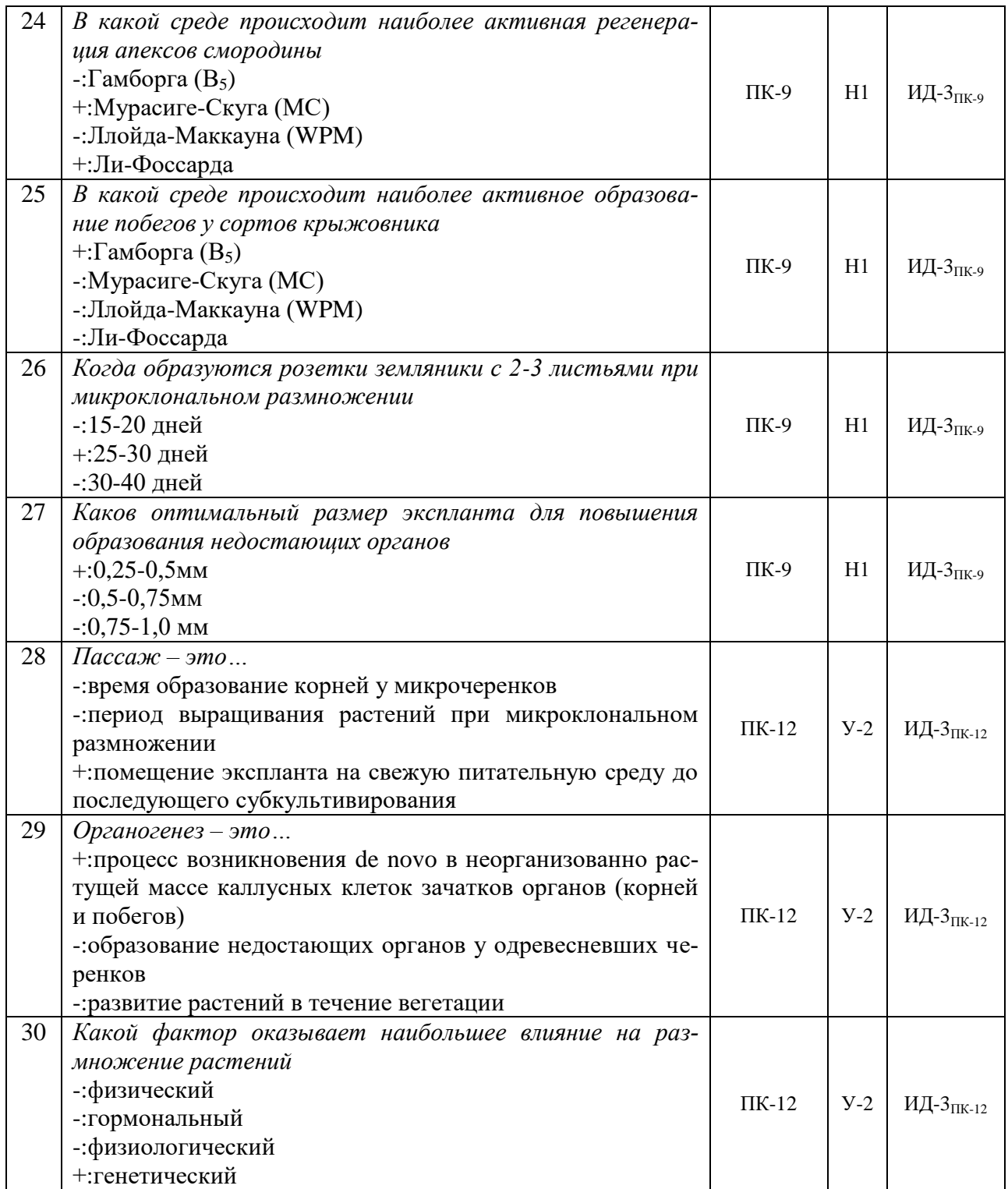

## **5.3.2.2. Вопросы для устного опроса**

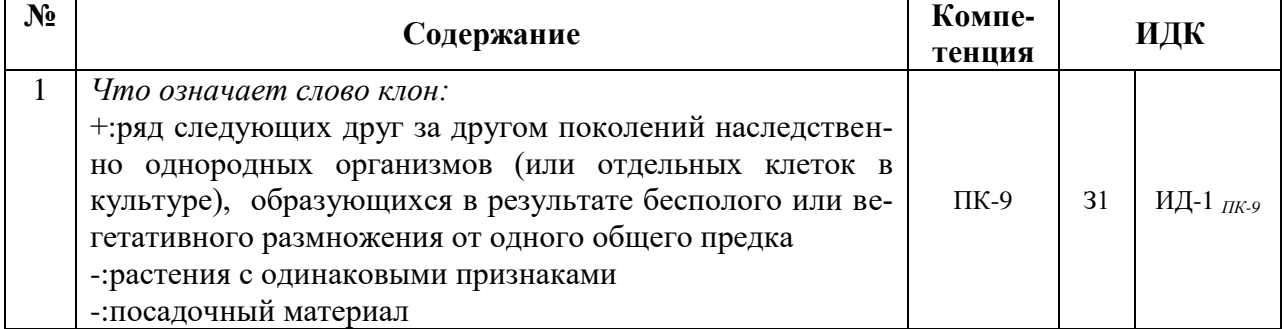

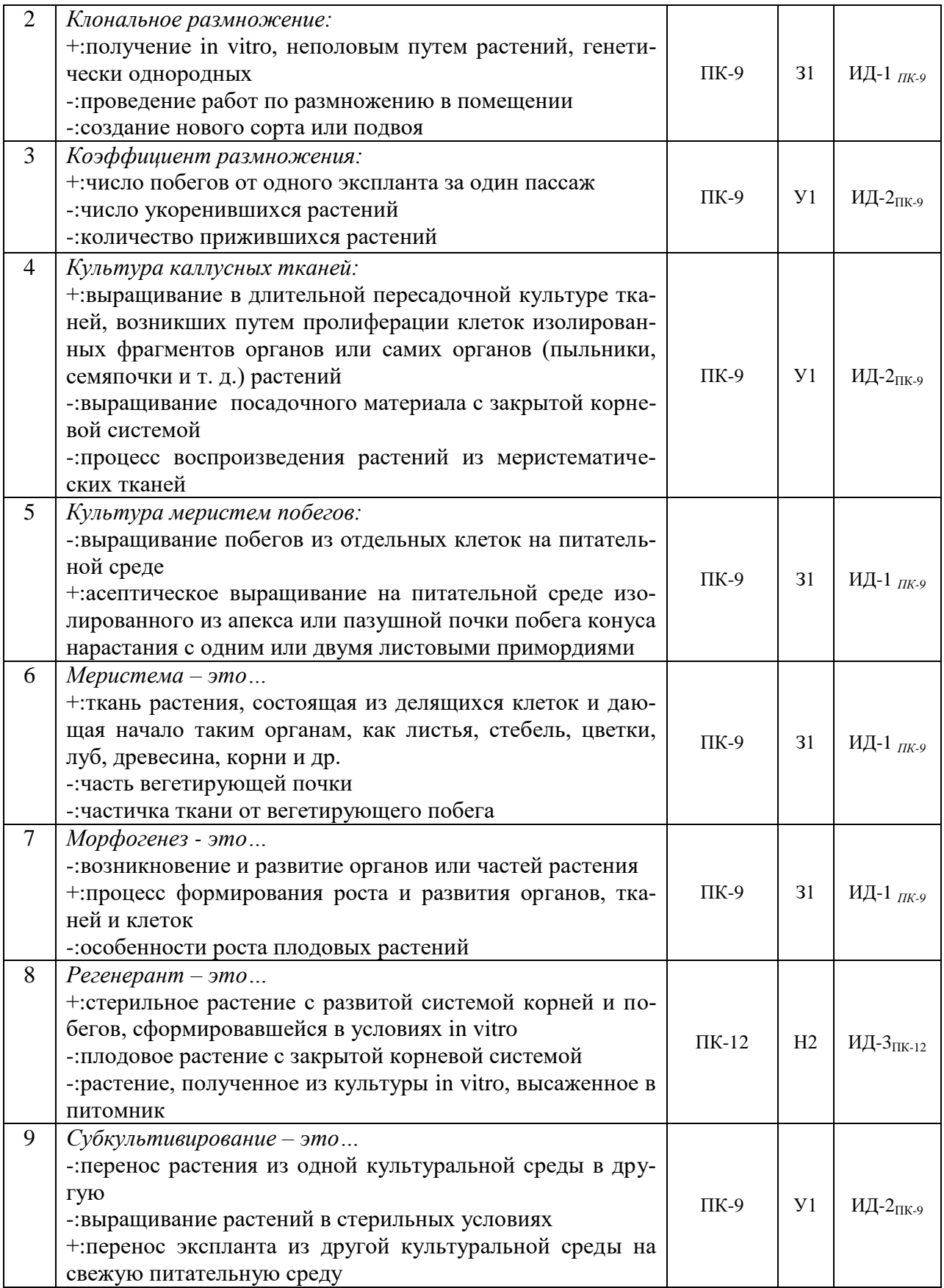

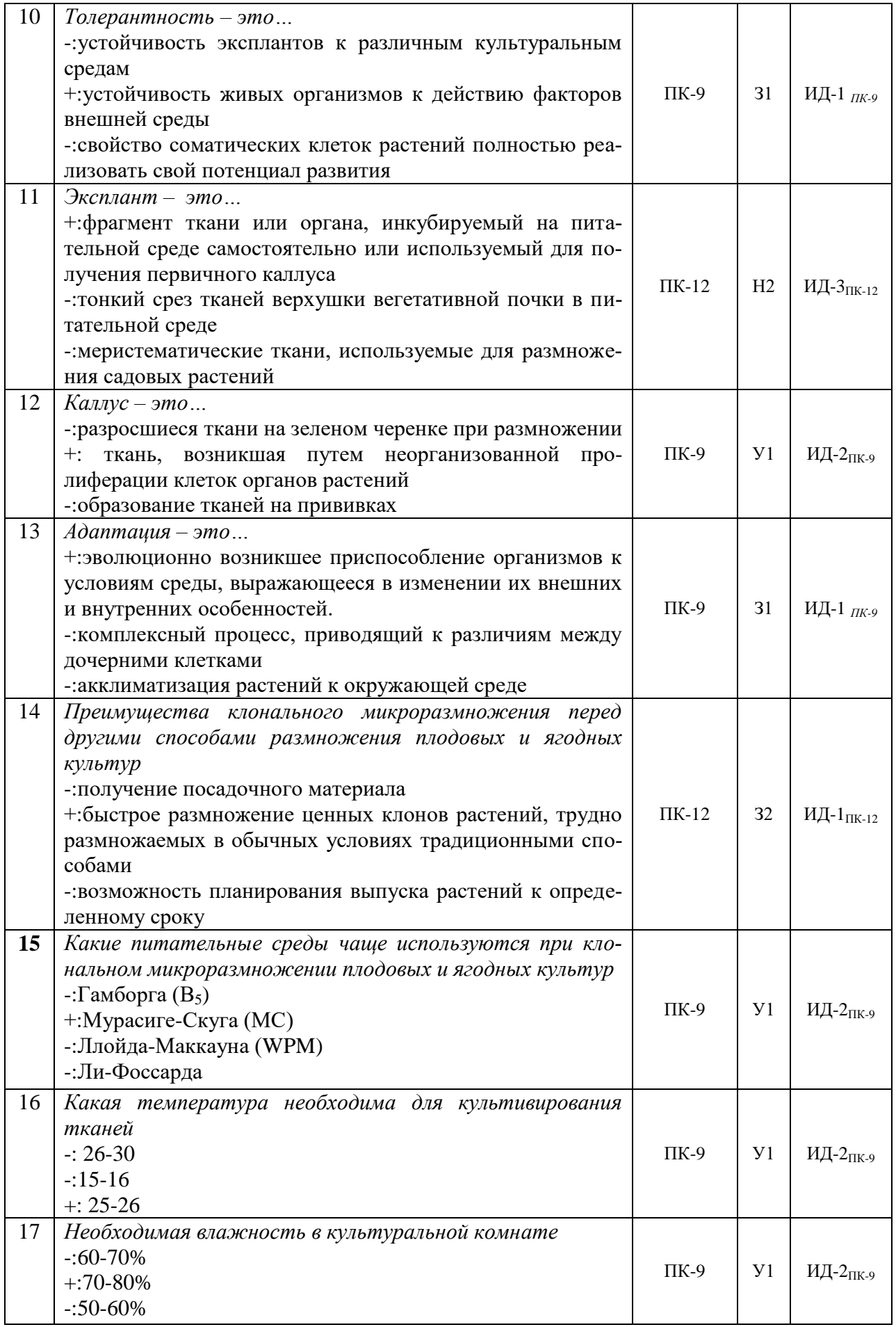

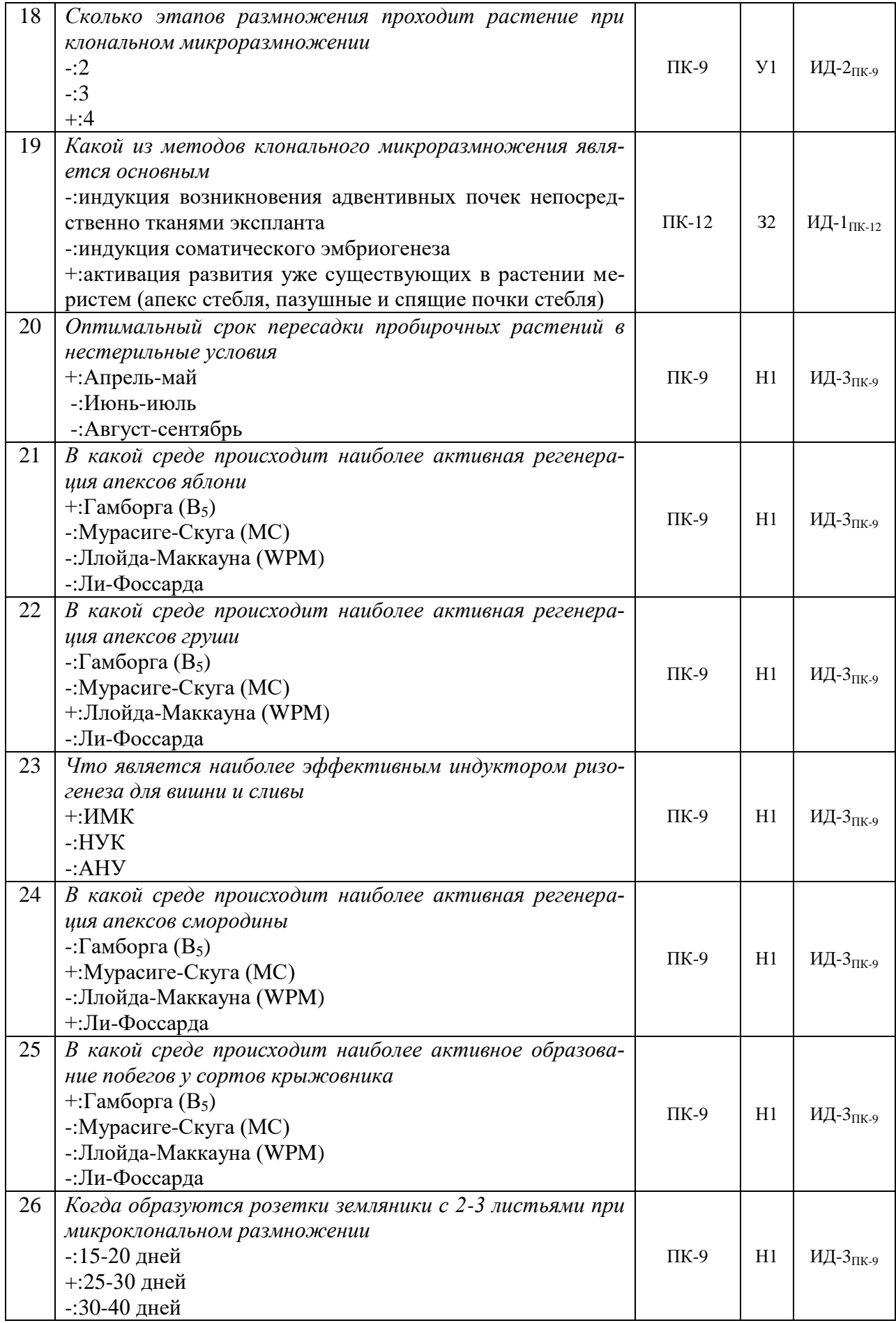

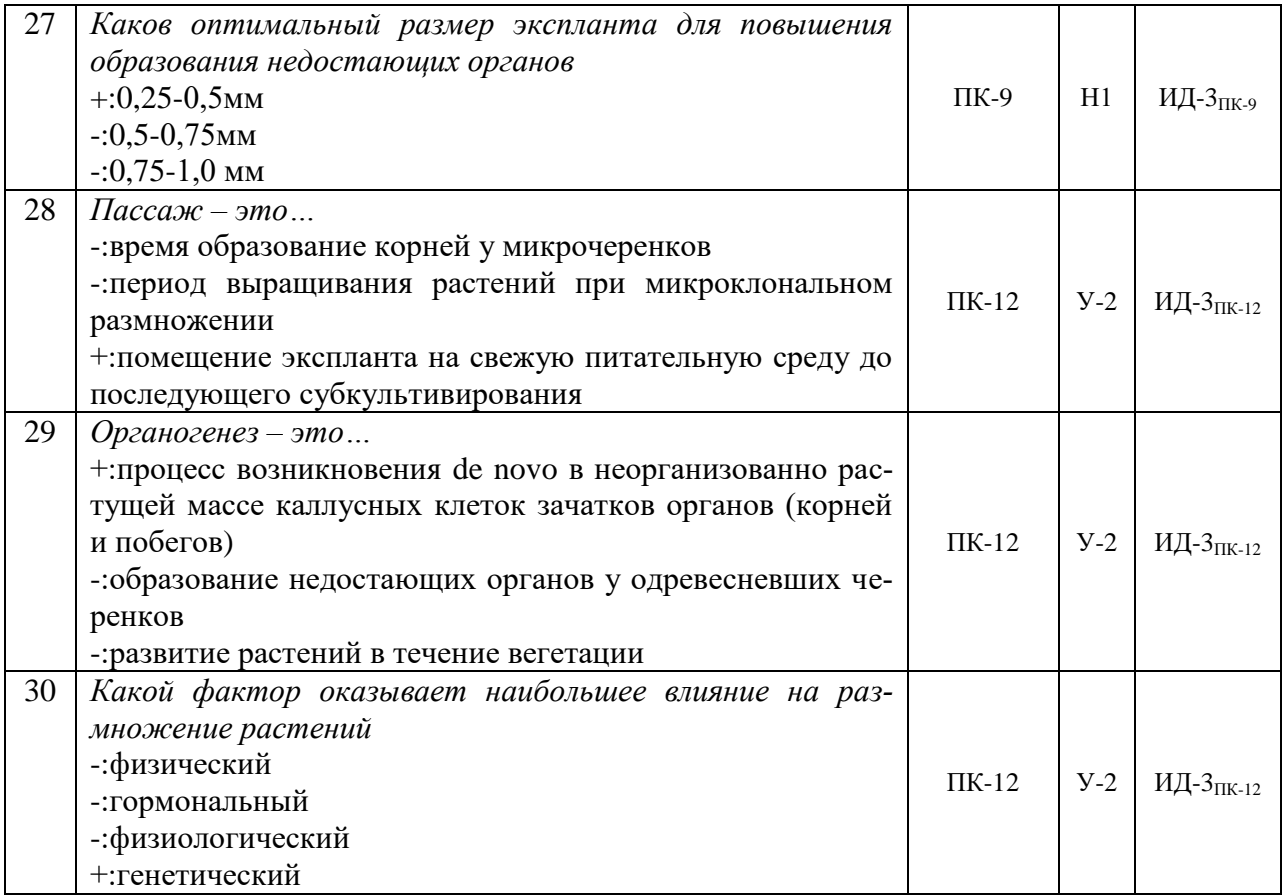

## **5.3.2.3. Задачи для проверки умений и навыков**

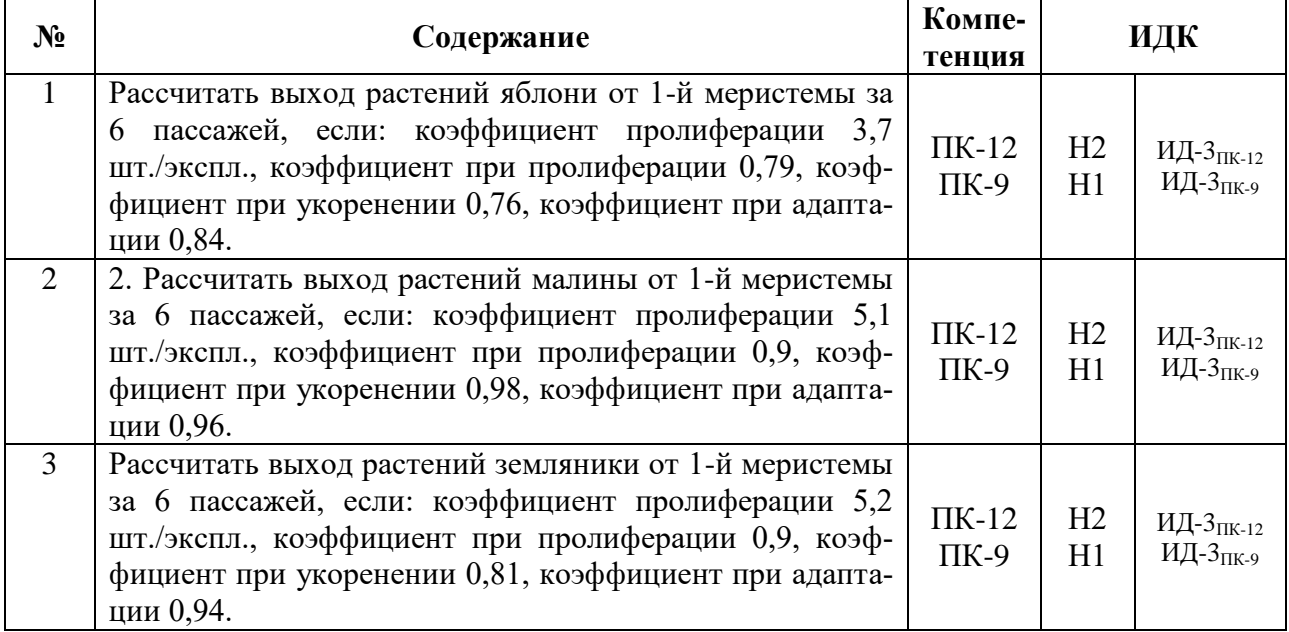

## **5.3.2.4. Перечень тем рефератов, контрольных, расчетно-графических работ** Не предусмотрено.

## **5.3.2.5. Вопросы для контрольной (расчетно-графической) работы** Не предусмотрено.

## **5.4. Система оценивания достижения компетенций**

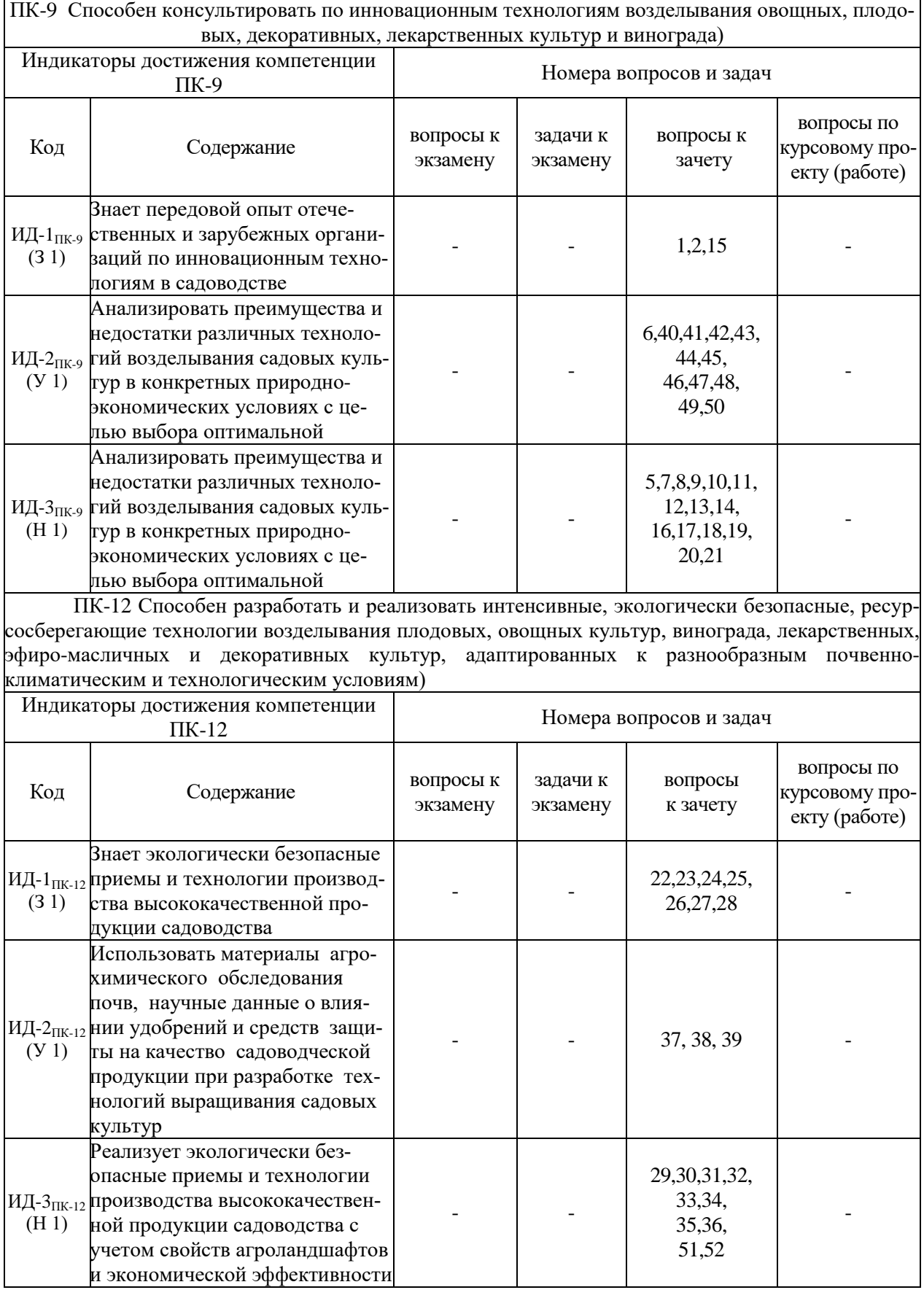

## **5.4.1. Оценка достижения компетенций в ходе промежуточной аттестации**

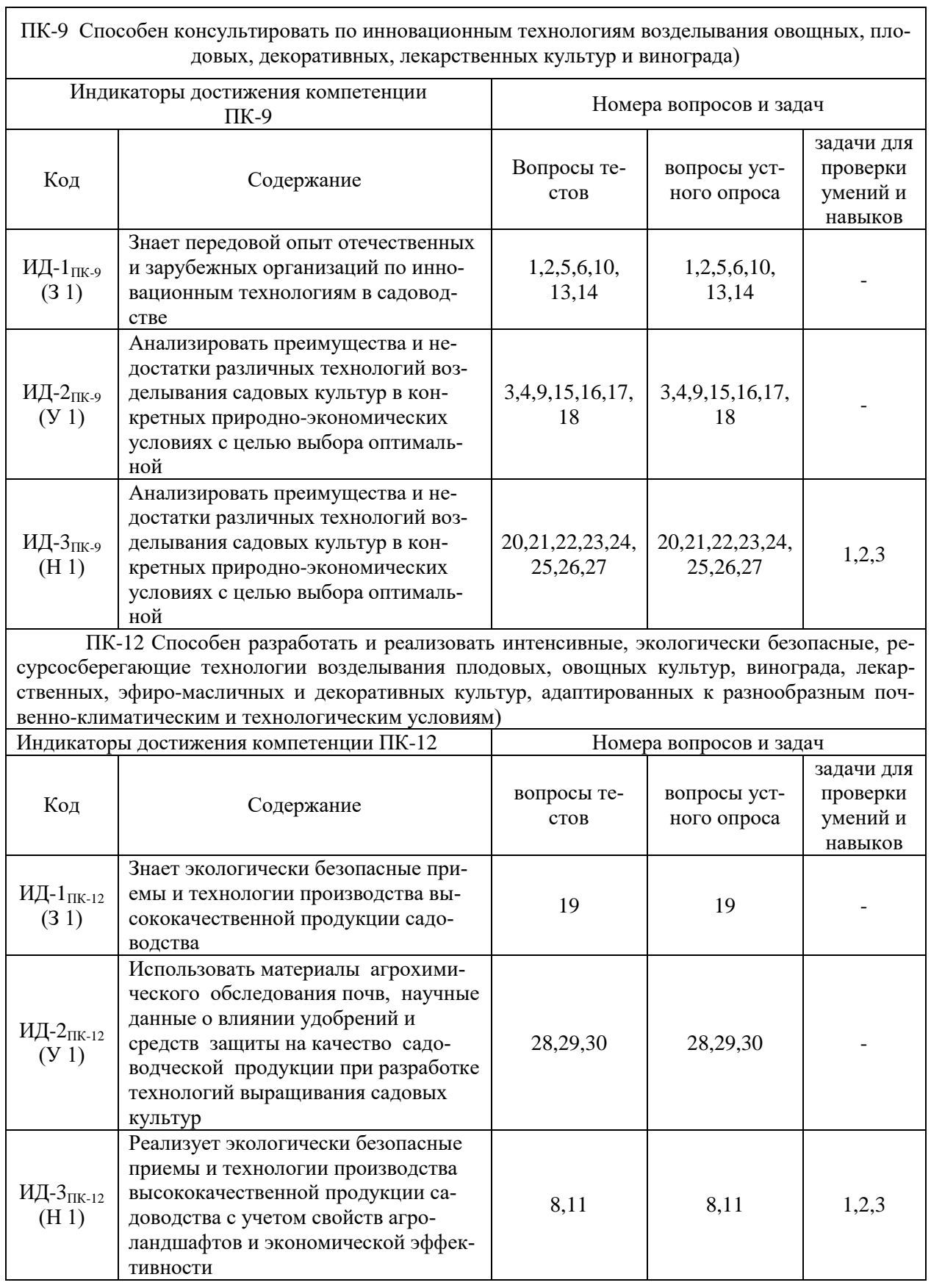

## **5.4.2. Оценка достижения компетенций в ходе текущего контроля**

# **6. Учебно-методическое и информационное обеспечение дисциплины**

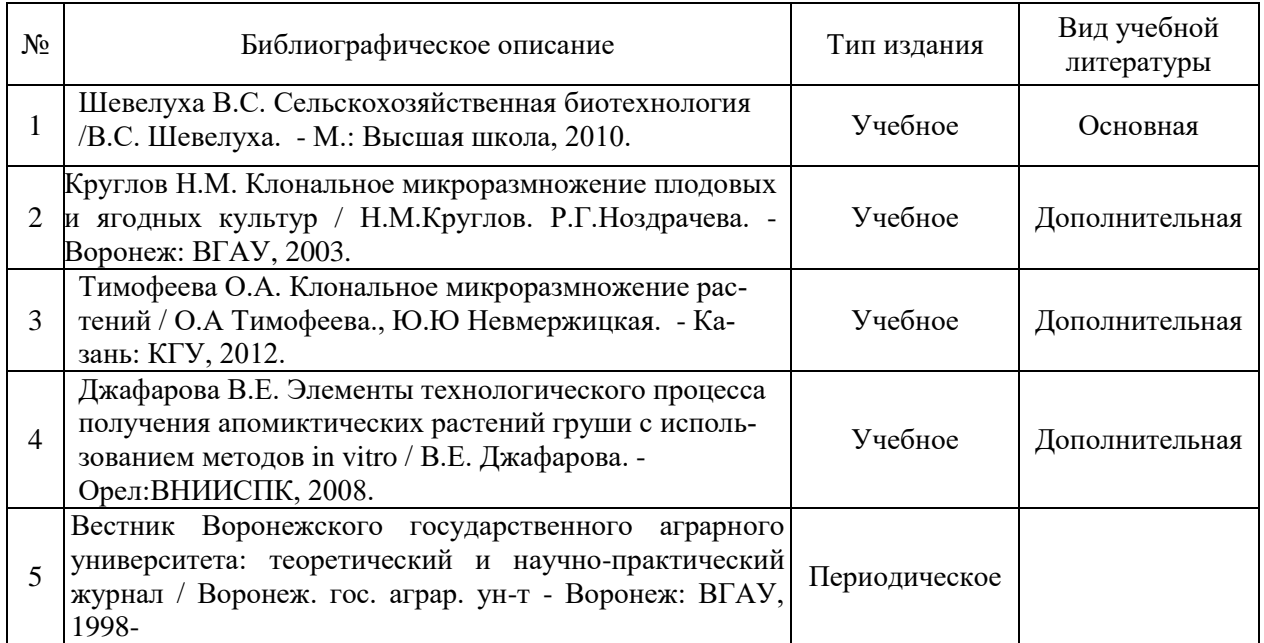

#### **6.1. Рекомендуемая литература**

#### **6.2. Ресурсы сети Интернет**

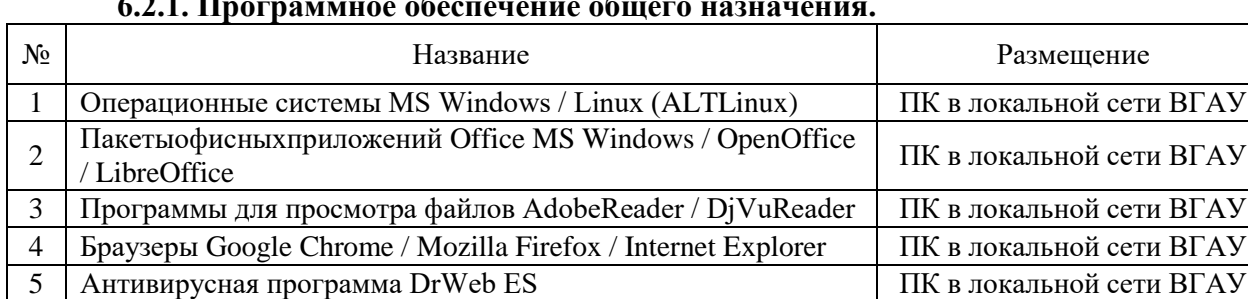

#### **6.2.1. Программное обеспечение общего назначения.**

#### **6.2.2. Специализированное программное обеспечение.**

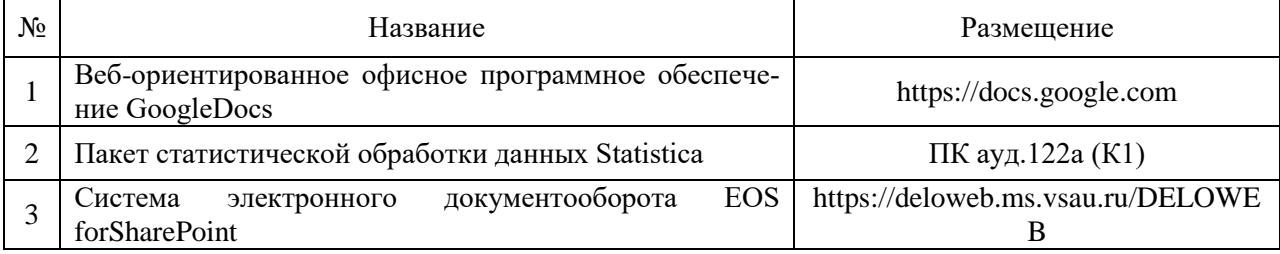

6 Программа-архиватор 7-Zip ПК в локальной сети ВГАУ 7 Мультимедиа проигрыватель MediaPlayerClassic ПК в локальной сети ВГАУ 8 Платформа онлайн-обучения eLearningserver ПК в локальной сети ВГАУ 9 Система компьютерного тестирования AST Test ПК в локальной сети ВГАУ

#### **6.2.3. Профессиональные базы данных и информационные системы.**

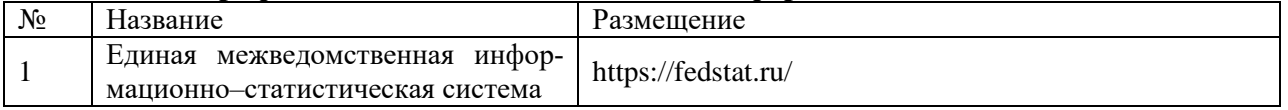

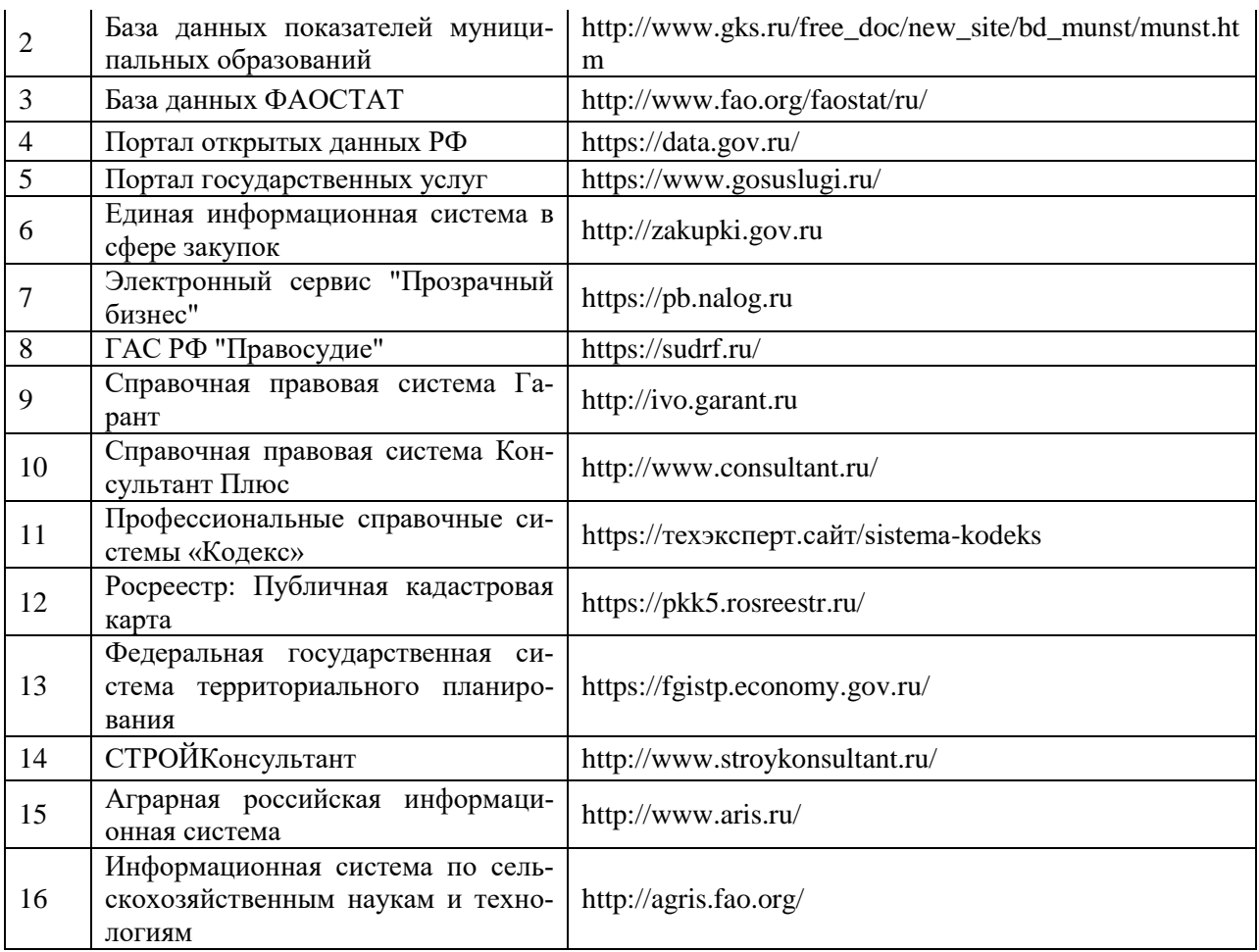

## **7. Материально-техническое и программное обеспечение дисциплины**

## **7.1. Помещения для ведения образовательного процесса и оборудование**

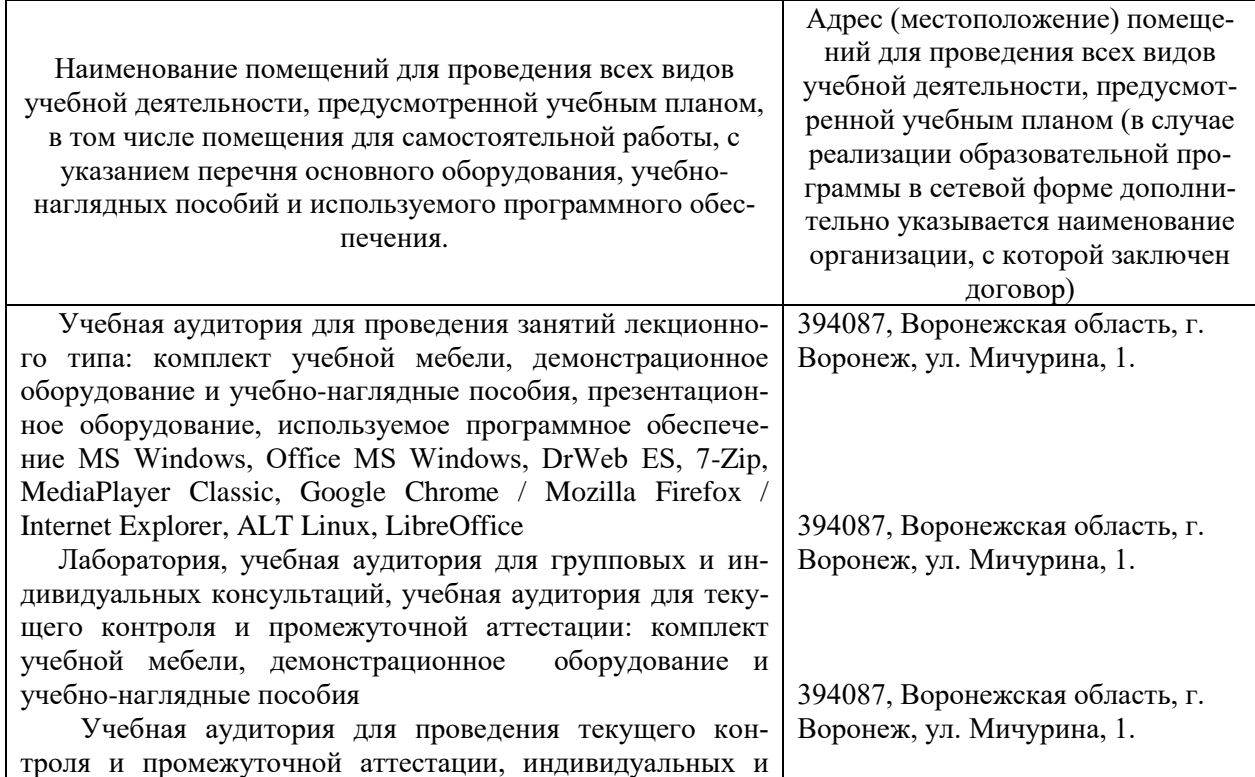

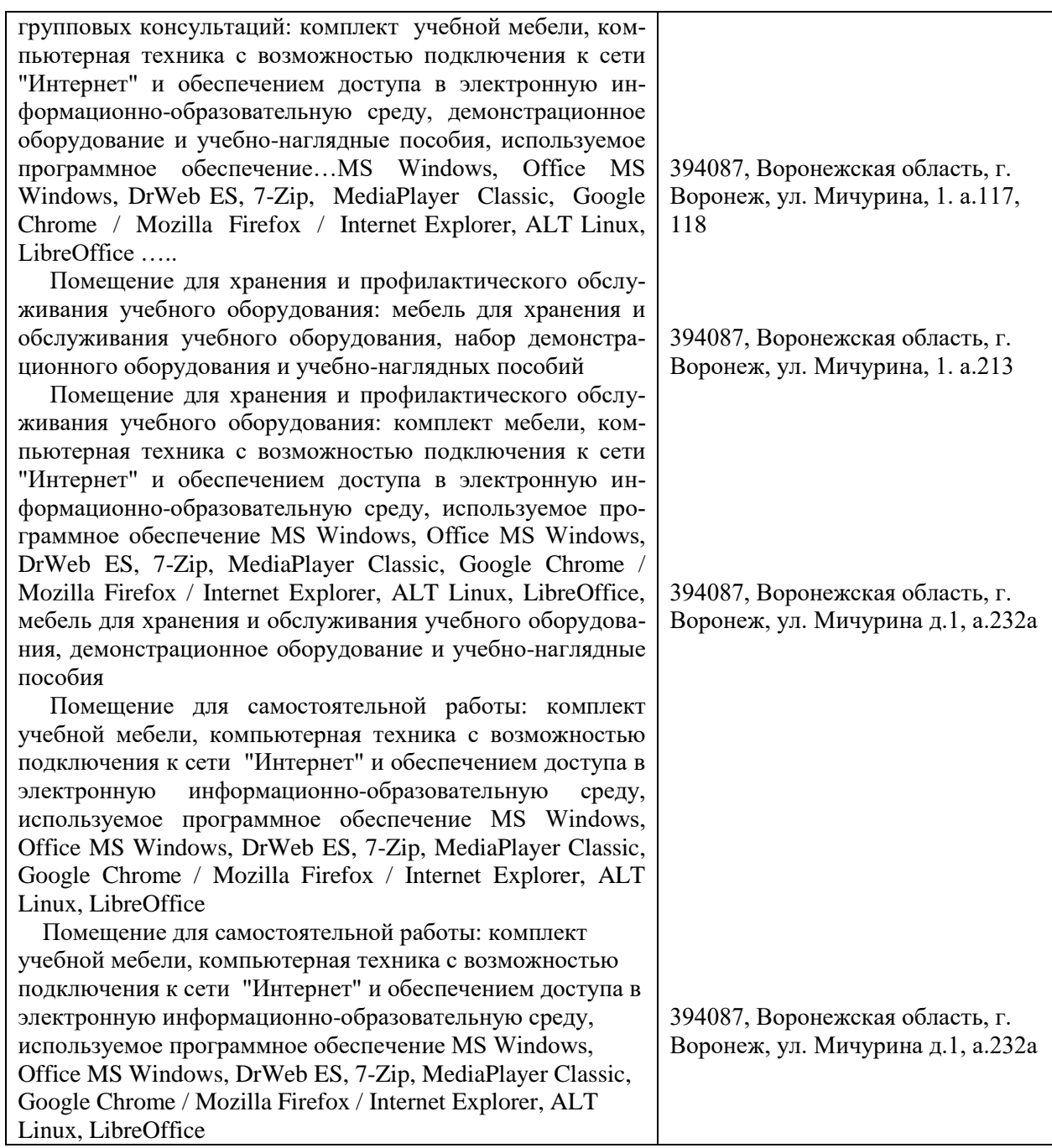

# **7.2. Программное обеспечение**

# **7.2.1. Программное обеспечение общего назначения**

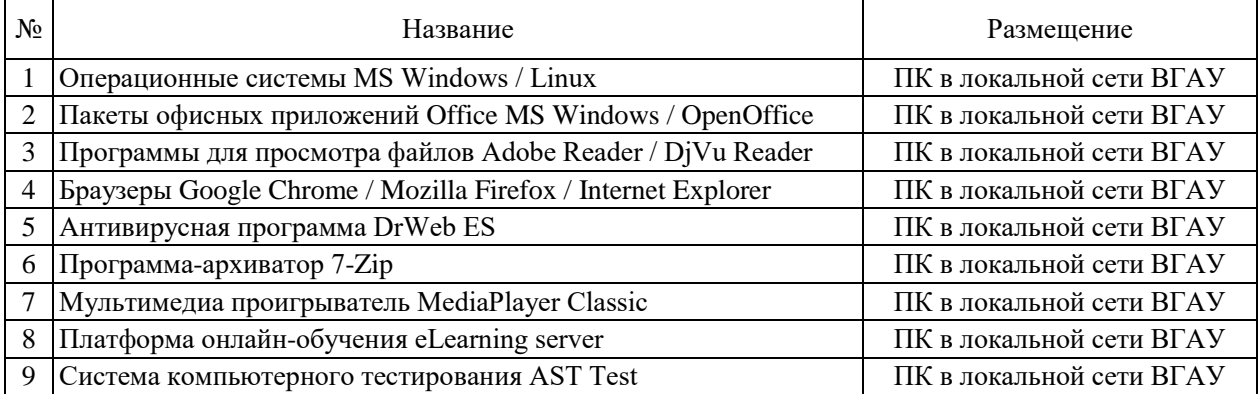

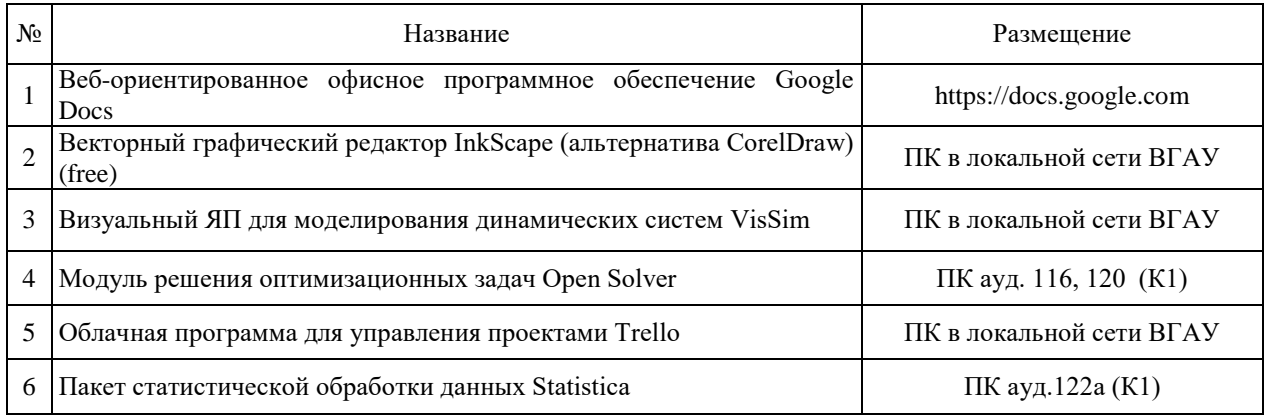

## **7.2.2. Специализированное программное обеспечение**

# **8. Междисциплинарные связи**

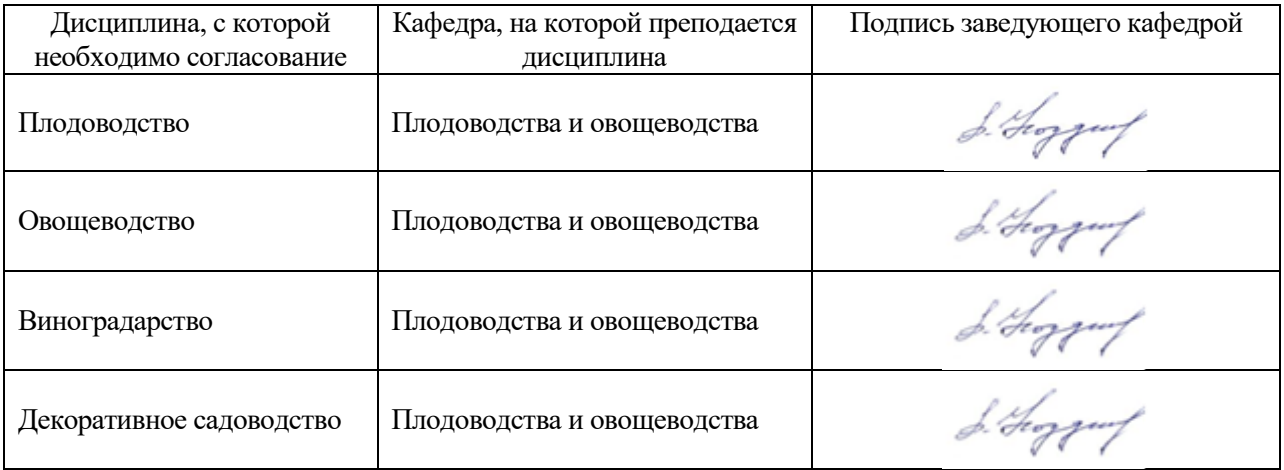

#### **Приложение 1 Лист периодических проверок рабочей программы и информация о внесенных изменениях**

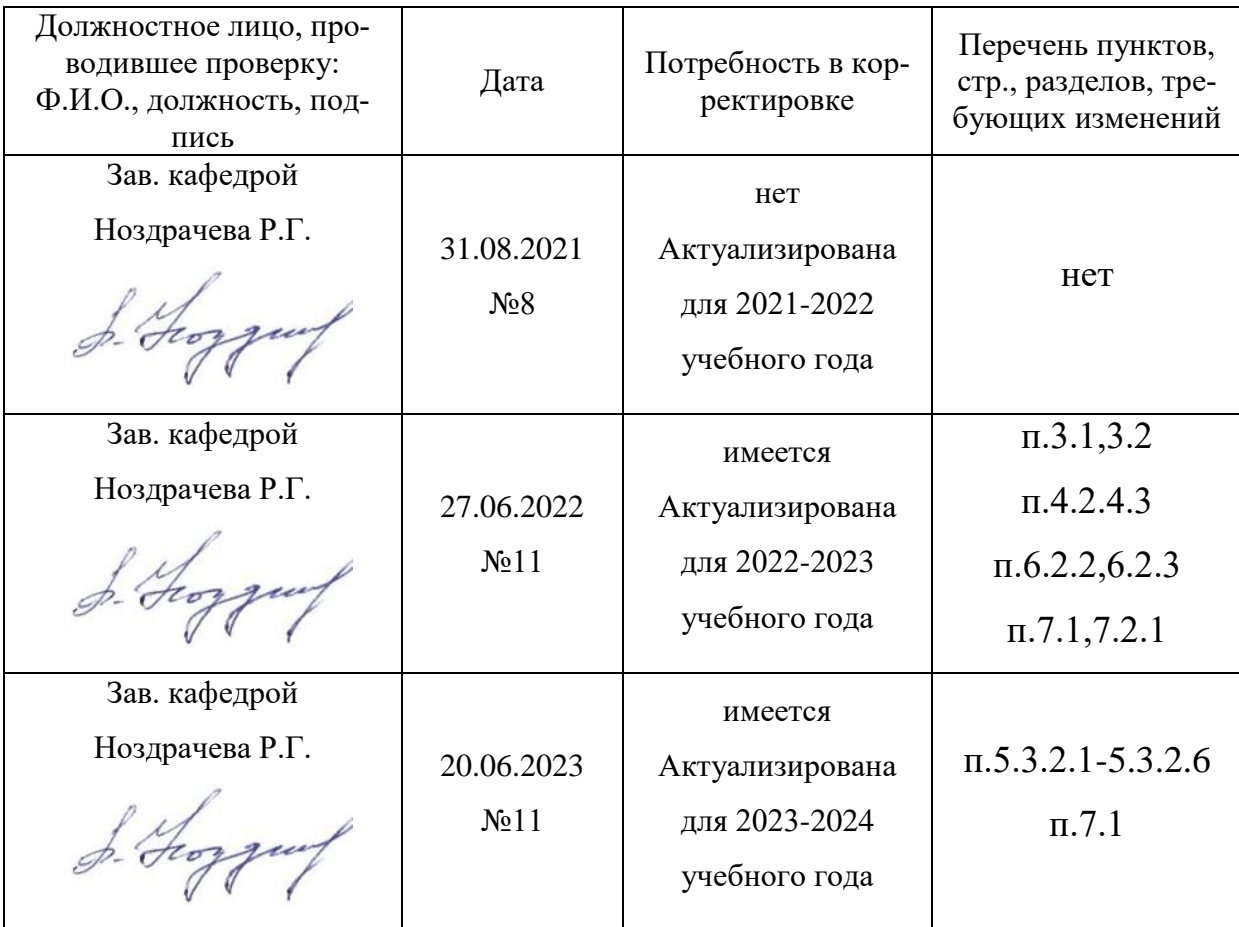